IBM® Analytical Decision Management Version 18 Release 0

# *Schema Reference*

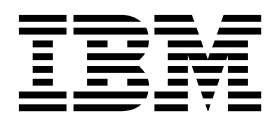

**Note**

Before you use this information and the product it supports, read the information in ["Notices" on page 53.](#page-56-0)

#### **Product Information**

This edition applies to version 18, release 0, modification 0 of IBM Analytical Decision Management and to all subsequent releases and modifications until otherwise indicated in new editions.

#### **© Copyright IBM Corporation 2010, 2015.**

US Government Users Restricted Rights – Use, duplication or disclosure restricted by GSA ADP Schedule Contract with IBM Corp.

## **Contents**

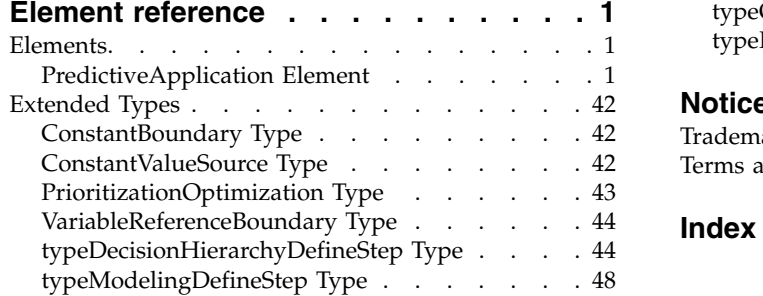

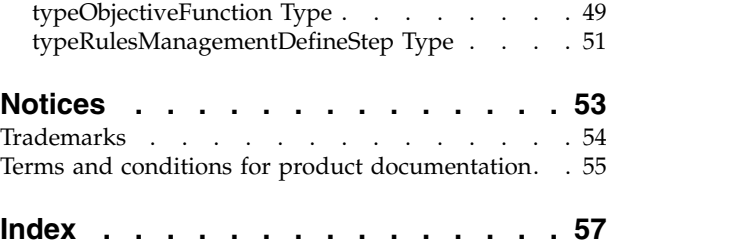

## <span id="page-4-0"></span>**Element reference**

This guide provides a reference for all the main elements in the XML schema used to configure and customize applications. Each section lists the valid attributes for an element and its parent and child elements.

A copy of the XML schema is also provided with the product for reference purposes. It can be helpful to open the main *workspace.xsd* schema in an XML editor and familiarize yourself with it. The schema is available in the IBM® SPSS® Collaboration and Deployment Services installation directory (for example, *C:\Program Files\IBM\SPSS\Deployment\8.0\Server\components\decision-management\Schemas\ workspace.xsd*).

**Note:** Some schemas and elements are for internal use only, and some have been deprecated since first being introduced. Only *workspace.xsd* should be used.

## **Elements**

## <span id="page-4-1"></span>**PredictiveApplication Element**

The PredictiveApplication is a template used when creating new projects using IBM Analytical Decision Management.

| <b>Attribute</b> | <b>Use</b> | Description                                                                                                    | <b>Valid Values</b> |
|------------------|------------|----------------------------------------------------------------------------------------------------|---------------------|
| appsVersion      | optional   | For internal use only.<br>Version of Decision<br>Management that last<br>modified this project.<br>Format is expected to be<br>(major).(minor)                                          | string              |
| cacheHandle      | optional   | For internal use only. Run<br>time tracking of the<br>associated cache handle for<br>this object.                                                                                       | string              |
| groupTemplate    | optional   | Deprecated as of Decision<br>Management 6.1. The<br>Application Group<br>definition file spec to use<br>for controlling common<br>presentation aspects of an<br>object from this group. | string              |

*Table 1. Attributes for PredictiveApplication*

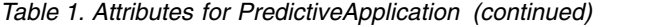

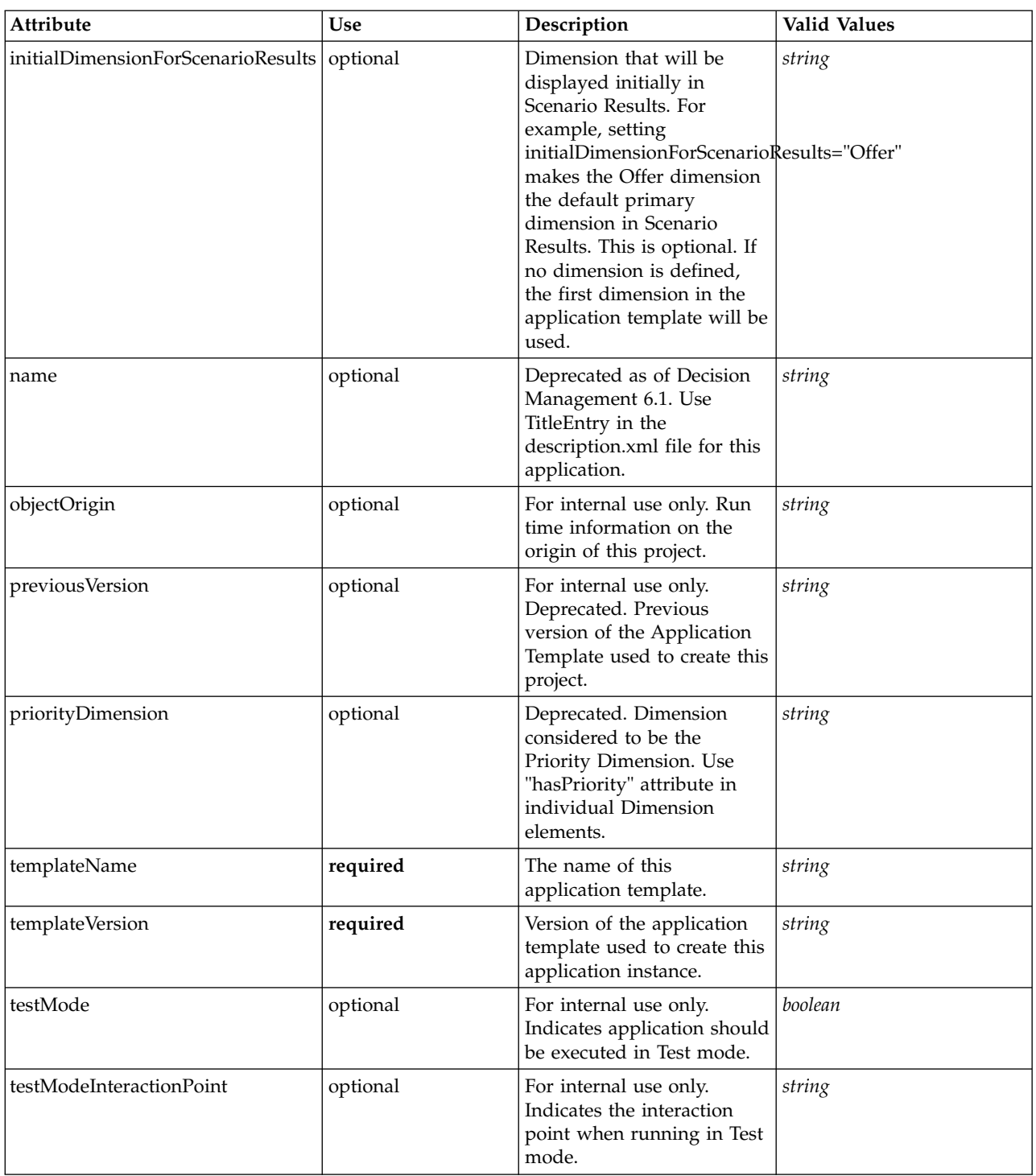

```
<xs:element name="PredictiveApplication" abstract="false">
```

```
<xs:sequence>
```
<xs:element name="InterfaceControl" type="typeInterfaceControl">

```
<xs:sequence>
 <xs:element name="InterfacePages">
```
- <xs:sequence>
	- <xs:element name="ApplicationHome" type="typeApplicationHomeStep" minOccurs="0"> </xs:element>
	- <xs:element name="DataStep" type="typeDataStep" minOccurs="0">

</xs:element> <xs:element name="GlobalSelectionStep" type="typeGlobalSelectionStep" minOccurs="0"> </xs:element> <xs:element name="DefineStep" type="typeDefineStep" minOccurs="0"> </xs:element> <xs:element name="CombineStep" type="typeCombineStep" minOccurs="0"> </xs:element> <xs:element name="OptimizeStep" type="typeOptimizeStep" minOccurs="0"> <xs:sequence> <xs:element name="OptimizeMethod" type="typeOptimizeType"/> </xs:sequence> </xs:element> <xs:element name="DeployScoreStep" type="typeDeployScoreStep" minOccurs="0"> <xs:sequence> <xs:element name="ImmediateBatchScoring" type="typeImmediateBatchScoring" minOccurs="0"> </xs:element> <xs:element name="ScheduledBatchScoring" type="typeScheduledBatchScoring" minOccurs="0"> </xs:element> <xs:element name="RealTimeScoring" type="typeRealTimeDeploy" minOccurs="0"> </xs:element> </xs:sequence> </xs:element> <xs:element name="ReportStep" minOccurs="0">  $\langle x \cdot a \rangle$  ements </xs:sequence> </xs:element> <xs:element name="InterfaceFeature" type="typeInterfaceFeature" minOccurs="0" maxOccurs="unbounded"> </xs:element> <xs:element name="ReferenedDimensionHierarchy" type="typeReferencedDimension" minOccurs="0" maxOccurs="unbounded"/><br><xs:element name="SpecialVariableReference" type="typeUserVariableReference" minOccurs="0" maxOccurs="unbo </xs:sequence> </xs:element> <xs:element name="Inputs" type="typeInputs" minOccurs="0"/> <xs:element name="EntityDimension" type="typeEntityDimension" minOccurs="0"> <xs:sequence> <xs:element name="Attributes" type="typeAttributeReference" minOccurs="0" maxOccurs="unbounded"/> <xs:element name="InteractiveQuestions" type="typeInteractiveQuery" minOccurs="0" maxOccurs="unbounded"/> <xs:element name="Variable" type="typeVariable" minOccurs="0" maxOccurs="unbounded"> <xs:sequence> <xs:element name="ValueSource" type="typeValueSource"/> </xs:sequence> </xs:element> <xs:element name="DerivedVariable" type="typeDerivedVariable" minOccurs="0" maxOccurs="unbounded"> <xs:sequence> <xs:element name="VariableExpression" type="typeVariableExpression" minOccurs="0"> </xs:element> </xs:sequence> </xs:element> <xs:element name="Constraint" type="typeConstraint" minOccurs="0" maxOccurs="unbounded"> <xs:sequence> <xs:element name="Boundary" type="typeConstraintBoundary"> </xs:element> <xs:element name="Function" type="rules:typeExpression" minOccurs="0"/> <xs:element name="ExternalUsage" type="typeExternalUsage" minOccurs="0"> </xs:element> <xs:element name="ExpressionFormat" type="typeExpressionFormat" minOccurs="0">  $\langle x \cdot a \rangle$  ements <xs:element name="InteractionPoint" type="xs:string" minOccurs="0" maxOccurs="unbounded"/> </xs:sequence> </xs:element> <xs:element name="Selection" type="typeLocalRule" minOccurs="0"/> <xs:element name="Allocation" type="typeDimensionAllocation" minOccurs="0" maxOccurs="unbounded"/> </xs:sequence> </xs:element> <xs:element name="Dimension" type="typeDimension" minOccurs="0" maxOccurs="unbounded"> <xs:sequence> <xs:element name="Variable" type="typeVariable" minOccurs="0" maxOccurs="unbounded"> <xs:sequence> <xs:element name="ValueSource" type="typeValueSource"/> </xs:sequence> </xs:element> <xs:element name="Constraint" type="typeConstraint" minOccurs="0" maxOccurs="unbounded"> <xs:sequence> <xs:element name="Boundary" type="typeConstraintBoundary"> </xs:element> <xs:element name="Function" type="rules:typeExpression" minOccurs="0"/> <xs:element name="ExternalUsage" type="typeExternalUsage" minOccurs="0"> </xs:element> <xs:element name="ExpressionFormat" type="typeExpressionFormat" minOccurs="0"> </xs:element> <xs:element name="InteractionPoint" type="xs:string" minOccurs="0" maxOccurs="unbounded"/> </xs:sequence>

</xs:element>

<xs:element name="Member" type="typeDimensionMember" minOccurs="0" maxOccurs="unbounded"/>

<span id="page-7-1"></span><xs:element name="Property" type="typeProperty" minOccurs="0" maxOccurs="unbounded"> </xs:element> </xs:sequence> </xs:element> <xs:element name="Optimization" type="typeOptimizationDefinition" minOccurs="0"> <xs:sequence> <xs:element name="ObjectiveFunction" type="typeObjectiveFunction" maxOccurs="unbounded"> <xs:sequence> <xs:element name="ExternalUsage" type="typeExternalUsage" minOccurs="0"> </xs:element> <xs:element name="ExpressionFormat" type="typeExpressionFormat" minOccurs="0"> </xs:element> <xs:element name="InteractionPoint" type="xs:string" minOccurs="0" maxOccurs="unbounded"/> </xs:sequence> </xs:element> <xs:element name="Constraint" type="typeConstraint" minOccurs="0" maxOccurs="unbounded"> <xs:sequence> <xs:element name="Boundary" type="typeConstraintBoundary"> </xs:element> <xs:element name="Function" type="rules:typeExpression" minOccurs="0"/> <xs:element name="ExternalUsage" type="typeExternalUsage" minOccurs="0"> </xs:element> <xs:element name="ExpressionFormat" type="typeExpressionFormat" minOccurs="0">  $\langle x \cdot e \rangle$  ements <xs:element name="InteractionPoint" type="xs:string" minOccurs="0" maxOccurs="unbounded"/> </xs:sequence> </xs:element> <xs:element name="OPLMapping" type="typeOPLMapping" minOccurs="0"> <xs:sequence> <xs:element name="EntityField" type="typeEntityField" minOccurs="1" maxOccurs="unbounded"> </xs:element> <xs:element name="OptimizationOutput" type="typeOptimizationOutput" minOccurs="1" maxOccurs="unbounded"> </xs:element> </xs:sequence> </xs:element> <xs:element name="CPLEXConfiguration" type="typeCPLEXConfiguration" minOccurs="0"> <xs:sequence> <xs:element name="CPLEXSetting" type="typeCPLEXSetting" minOccurs="0" maxOccurs="unbounded"> </xs:element> </xs:sequence> </xs:element> </xs:sequence> </xs:element> <xs:element name="Deployment" type="typeDeployment" minOccurs="0"> <xs:sequence> <xs:element name="DeployLabel" type="typeLabelDefinition" minOccurs="0" maxOccurs="unbounded"> </xs:element> <xs:element name="OutputAttribute" type="typeOutputAttribute" minOccurs="0" maxOccurs="unbounded"> </xs:element> <xs:element name="InteractionPoint" minOccurs="0" maxOccurs="unbounded"> </xs:element> </xs:sequence> </xs:element> <xs:element name="CurrentStateReport" type="typeCurrentStateReportItem" minOccurs="0"/> <xs:element name="Report" type="typeReportItem" minOccurs="0" maxOccurs="unbounded"/> <xs:element name="Tasks" type="typeTaskInformation" minOccurs="0"/> <xs:element name="UnusedResource" type="typeUnusedResource" minOccurs="0"/> <xs:element name="StreamSettings" type="typeStreamSettings" minOccurs="0"/> </xs:sequence> <xs:attribute name="appsVersion" type="xs:string" use="optional"/> <xs:attribute name="templateName" type="xs:string" use="required"/> <xs:attribute name="templateVersion" type="xs:string" use="required"/> <xs:attribute name="groupTemplate" type="xs:string" use="optional"/> <xs:attribute name="name" type="xs:string" use="optional"/> <xs:attribute name="priorityDimension" type="xs:string" use="optional"/> <xs:attribute name="initialDimensionForScenarioResults" type="xs:string" use="optional"/> <xs:attribute name="objectOrigin" type="xs:string" use="optional"/> <xs:attribute name="cacheHandle" type="xs:string" use="optional"/> <xs:attribute name="previousVersion" type="xs:string" use="optional"/> <xs:attribute name="testMode" type="xs:boolean" use="optional" default="false"/> <xs:attribute name="testModeInteractionPoint" type="xs:string" use="optional"/> </xs:element>

## **Child Elements**

[CurrentStateReport,](#page-44-0) [Deployment,](#page-42-0) [Dimension,](#page-26-0) [EntityDimension,](#page-18-0) [Inputs,](#page-18-1) [InterfaceControl,](#page-7-0) [Optimization,](#page-32-0) [Report,](#page-44-1) [StreamSettings,](#page-45-1) [Tasks,](#page-44-2) [UnusedResource](#page-44-3)

## <span id="page-7-0"></span>**InterfaceControl Element**

Control of the user interface presented for this application type.

<span id="page-8-1"></span><xs:element name="InterfaceControl" type="typeInterfaceControl"> <xs:sequence> <xs:element name="InterfacePages"> <xs:sequence> <xs:element name="ApplicationHome" type="typeApplicationHomeStep" minOccurs="0"> </xs:element> <xs:element name="DataStep" type="typeDataStep" minOccurs="0"> </xs:element> <xs:element name="GlobalSelectionStep" type="typeGlobalSelectionStep" minOccurs="0"> </xs:element> <xs:element name="DefineStep" type="typeDefineStep" minOccurs="0"> </xs:element> <xs:element name="CombineStep" type="typeCombineStep" minOccurs="0"> </xs:element> <xs:element name="OptimizeStep" type="typeOptimizeStep" minOccurs="0"> <xs:sequence> <xs:element name="OptimizeMethod" type="typeOptimizeType"/> </xs:sequence> </xs:element> <xs:element name="DeployScoreStep" type="typeDeployScoreStep" minOccurs="0"> <xs:sequence> <xs:element name="ImmediateBatchScoring" type="typeImmediateBatchScoring" minOccurs="0"> </xs:element> <xs:element name="ScheduledBatchScoring" type="typeScheduledBatchScoring" minOccurs="0"> </xs:element> <xs:element name="RealTimeScoring" type="typeRealTimeDeploy" minOccurs="0"> </xs:element> </xs:sequence> </xs:element> <xs:element name="ReportStep" minOccurs="0"> </xs:element> </xs:sequence>  $\langle x \cdot a \rangle$  ements <xs:element name="InterfaceFeature" type="typeInterfaceFeature" minOccurs="0" maxOccurs="unbounded"> </xs:element> <xs:element name="ReferenedDimensionHierarchy" type="typeReferencedDimension" minOccurs="0" maxOccurs="unbounded"/> <xs:element name="SpecialVariableReference" type="typeUserVariableReference" minOccurs="0" maxOccurs="unbounded"/> </xs:sequence> </xs:element>

#### **Parent Elements**

[PredictiveApplication](#page-4-1)

### **Child Elements**

[InterfaceFeature,](#page-16-0) [InterfacePages,](#page-8-0) [ReferenedDimensionHierarchy,](#page-18-2) [SpecialVariableReference](#page-18-3)

<span id="page-8-0"></span>**InterfacePages Element:** Pages to include in the main panel for this application.

*Table 2. Attributes for InterfacePages*

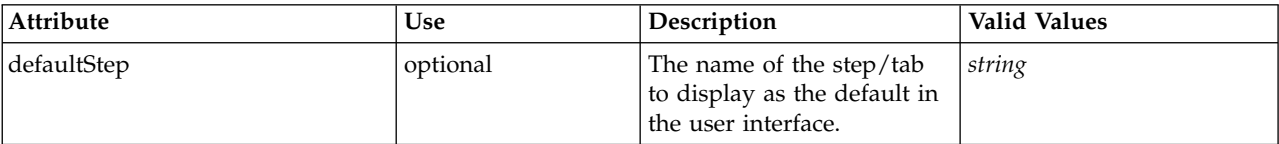

#### **XML Representation**

<xs:element name="InterfacePages"> <xs:sequence> <xs:element name="ApplicationHome" type="typeApplicationHomeStep" minOccurs="0"> </xs:element> <xs:element name="DataStep" type="typeDataStep" minOccurs="0"> </xs:element> <xs:element name="GlobalSelectionStep" type="typeGlobalSelectionStep" minOccurs="0"> </xs:element> <xs:element name="DefineStep" type="typeDefineStep" minOccurs="0"> </xs:element> <xs:element name="CombineStep" type="typeCombineStep" minOccurs="0"> </xs:element> <xs:element name="OptimizeStep" type="typeOptimizeStep" minOccurs="0">

```
<xs:sequence>
```

```
<xs:element name="OptimizeMethod" type="typeOptimizeType"/>
     </xs:sequence>
    </xs:element>
    <xs:element name="DeployScoreStep" type="typeDeployScoreStep" minOccurs="0">
      <xs:sequence>
        <xs:element name="ImmediateBatchScoring" type="typeImmediateBatchScoring" minOccurs="0">
        </xs:element>
        <xs:element name="ScheduledBatchScoring" type="typeScheduledBatchScoring" minOccurs="0">
        </xs:element>
        <xs:element name="RealTimeScoring" type="typeRealTimeDeploy" minOccurs="0">
        </xs:element>
      </xs:sequence>
    </xs:element>
    <xs:element name="ReportStep" minOccurs="0">
    </xs:element>
  </xs:sequence>
  <xs:attribute name="defaultStep" type="xs:string" use="optional"/>
</xs:element>
```
[InterfaceControl](#page-7-0)

#### **Child Elements**

[ApplicationHome,](#page-9-0) [CombineStep,](#page-12-0) [DataStep,](#page-9-1) [DefineStep,](#page-11-0) [DeployScoreStep,](#page-13-0) [GlobalSelectionStep,](#page-10-0) [OptimizeStep,](#page-12-1) [ReportStep](#page-15-0)

<span id="page-9-0"></span>*ApplicationHome Element:* The application Home page configuration.

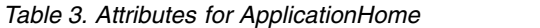

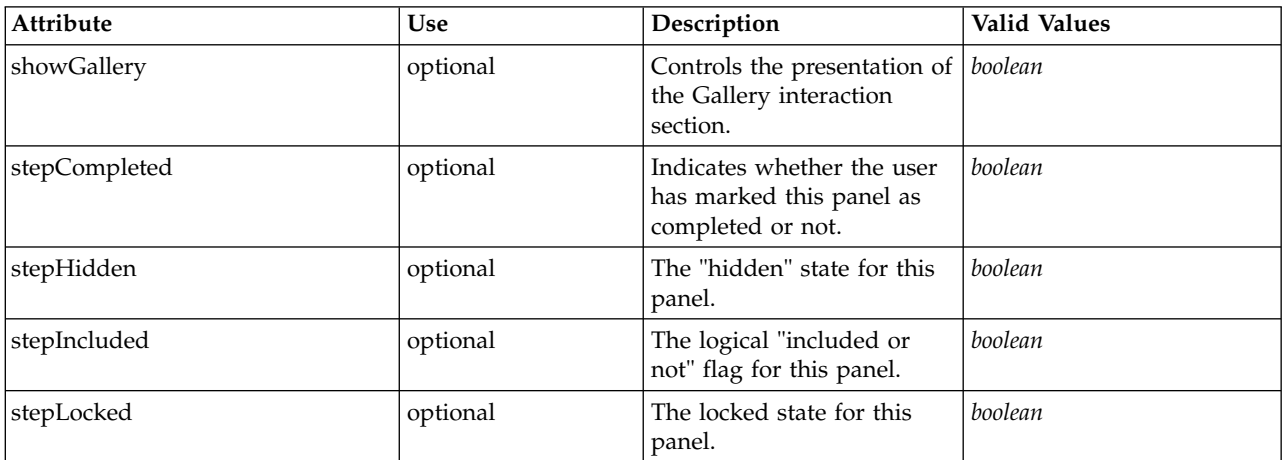

#### **XML Representation**

```
<xs:element name="ApplicationHome" type="typeApplicationHomeStep" minOccurs="0">
  <xs:attribute name="stepIncluded" type="xs:boolean" default="true"/>
  <xs:attribute name="stepHidden" type="xs:boolean" default="false"/>
<xs:attribute name="stepLocked" type="xs:boolean" default="false"/>
  <xs:attribute name="stepCompleted" type="xs:boolean" use="optional" default="false"/>
  <xs:attribute name="showGallery" type="xs:boolean" use="optional" default="false"/>
```

```
</xs:element>
```
#### **Parent Elements**

[InterfacePages](#page-8-0)

<span id="page-9-1"></span>*DataStep Element:* The Data tab configuration.

<span id="page-10-1"></span>*Table 4. Attributes for DataStep*

| Attribute          | <b>Use</b> | Description                                                                                                    | Valid Values |
|--------------------|------------|----------------------------------------------------------------------------------------------------|--------------|
| lockPrimaryDataSet | optional   | Optional flag (default is<br>"false") controlling whether<br>the Project Data Model<br>selection is locked by the<br>administrator or not. | boolean      |
| permitExpressions  | optional   | Flag to indicate whether<br>derived attribute<br>expressions are permitted<br>to extend a data set.                                        | boolean      |
| stepCompleted      | optional   | Indicates whether the user<br>has marked this panel as<br>completed or not.                                                                | boolean      |
| stepHidden         | optional   | The "hidden" state for this<br>panel.                                                                                                    | boolean      |
| stepIncluded       | optional   | The logical "included or<br>not" flag for this panel.                                                                                      | boolean      |
| stepLocked         | optional   | The locked state for this<br>panel.                                                                                                    | boolean      |

```
<xs:element name="DataStep" type="typeDataStep" minOccurs="0">
```

```
<xs:attribute name="stepIncluded" type="xs:boolean" default="true"/>
<xs:attribute name="stepHidden" type="xs:boolean" default="false"/>
<xs:attribute name="stepLocked" type="xs:boolean" default="false"/>
```
<xs:attribute name="stepCompleted" type="xs:boolean" use="optional" default="false"/> <xs:attribute name="permitExpressions" type="xs:boolean" use="optional" default="true"/>

```
<xs:attribute name="lockPrimaryDataSet" type="xs:boolean" use="optional" default="false"/>
```

```
</xs:element>
```
#### **Parent Elements**

[InterfacePages](#page-8-0)

*GlobalSelectionStep Element:* The Global Selections tab configuration.

<span id="page-10-0"></span>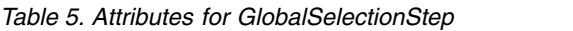

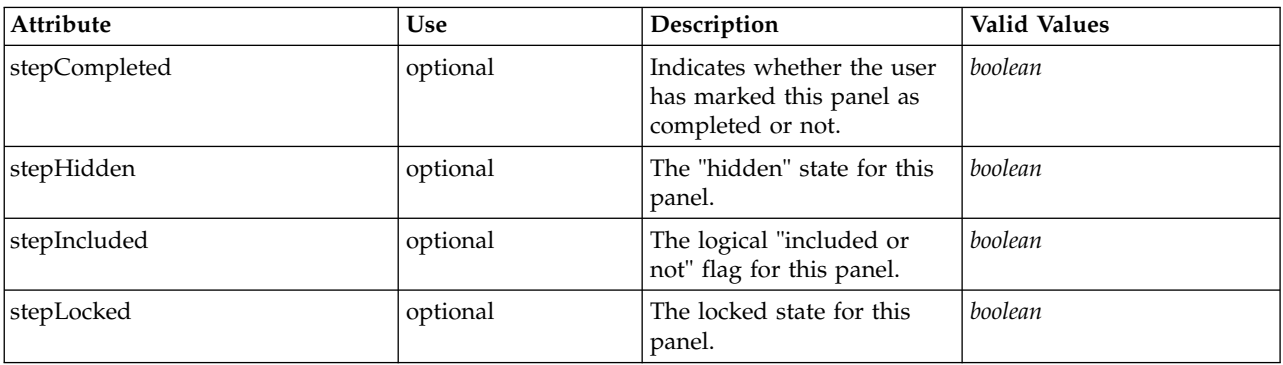

#### **XML Representation**

<xs:element name="GlobalSelectionStep" type="typeGlobalSelectionStep" minOccurs="0">

<xs:attribute name="stepIncluded" type="xs:boolean" default="true"/>

<xs:attribute name="stepHidden" type="xs:boolean" default="false"/> <xs:attribute name="stepLocked" type="xs:boolean" default="false"/> <xs:attribute name="stepCompleted" type="xs:boolean" use="optional" default="false"/>

</xs:element>

#### <span id="page-11-1"></span>[InterfacePages](#page-8-0)

<span id="page-11-0"></span>*DefineStep Element:* The Define tab configuration.

*Table 6. Attributes for DefineStep*

| Attribute               | Use      | Description                                                                                                    | Valid Values |
|-------------------------|----------|----------------------------------------------------------------------------------------------------|--------------|
| enableInteractionPoints | optional | Logical switch controlling<br>whether Interaction Points<br>are presented to the user or<br>not.                   | boolean      |
| enableSimulation        | optional | Deprecated as of Decision<br>Management 8.0. Controls<br>presentation of the<br>Define-style Simulation<br>action. | hoolean      |
| enableTest              | optional | Deprecated as of Decision<br>Management 8.0. Controls<br>presentation of the Test<br>action.                       | boolean      |
| stepCompleted           | optional | Indicates whether the user<br>has marked this panel as<br>completed or not.                                        | boolean      |
| stepHidden              | optional | The "hidden" state for this<br>panel.                                                                              | boolean      |
| stepIncluded            | optional | The logical "included or<br>not" flag for this panel.                                                              | boolean      |
| stepLocked              | optional | The locked state for this<br>panel.                                                                                | boolean      |

#### **XML Representation**

<xs:element name="DefineStep" type="typeDefineStep" minOccurs="0"> <xs:attribute name="stepIncluded" type="xs:boolean" default="true"/> <xs:attribute name="stepHidden" type="xs:boolean" default="false"/>

<xs:attribute name="stepLocked" type="xs:boolean" default="false"/><br><xs:attribute name="stepCompleted" type="xs:boolean" use="optional" default="false"/><br><xs:attribute name="enableSimulation" type="xs:boolean" use="optiona

<xs:attribute name="enableTest" type="xs:boolean" use="optional" default="true"/> <xs:attribute name="enableInteractionPoints" type="xs:boolean" use="optional" default="true"/>

</xs:element>

#### *Table 7. Extended Types*

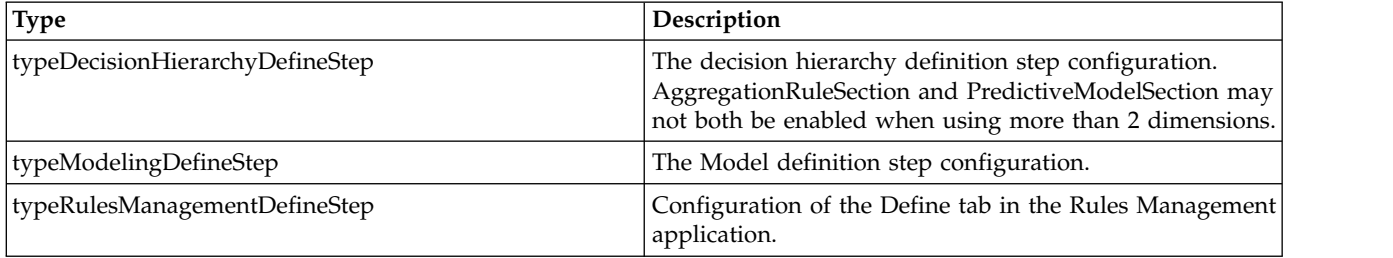

#### <span id="page-12-2"></span>[InterfacePages](#page-8-0)

<span id="page-12-0"></span>*CombineStep Element:* The Combine tab configuration.

#### *Table 8. Attributes for CombineStep*

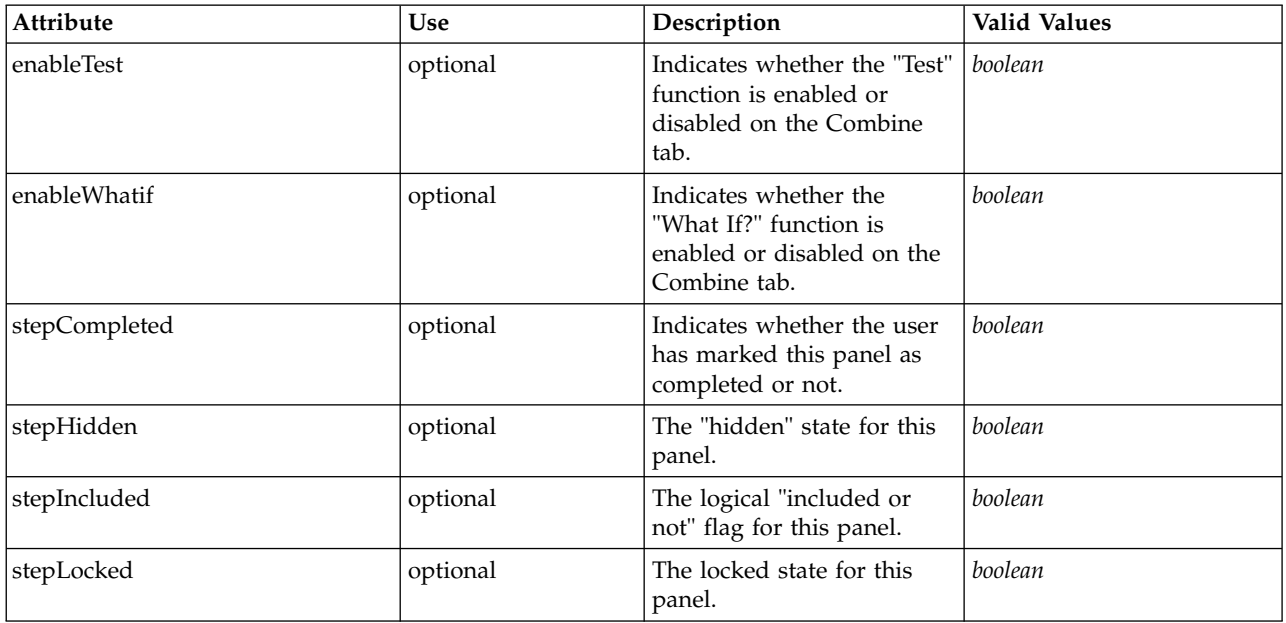

#### **XML Representation**

<xs:element name="CombineStep" type="typeCombineStep" minOccurs="0"> <xs:attribute name="stepIncluded" type="xs:boolean" default="true"/> <xs:attribute name="stepHidden" type="xs:boolean" default="false"/> <xs:attribute name="stepLocked" type="xs:boolean" default="false"/> <xs:attribute name="stepCompleted" type="xs:boolean" use="optional" default="false"/><br><xs:attribute default="true" name="enableWhatif" type="xs:boolean"/><br><xs:attribute default="true" name="enableTest" type="xs:boolean"/> </xs:element>

#### **Parent Elements**

[InterfacePages](#page-8-0)

<span id="page-12-1"></span>*OptimizeStep Element:* The Prioritize/Optimize tab configuration.

*Table 9. Attributes for OptimizeStep*

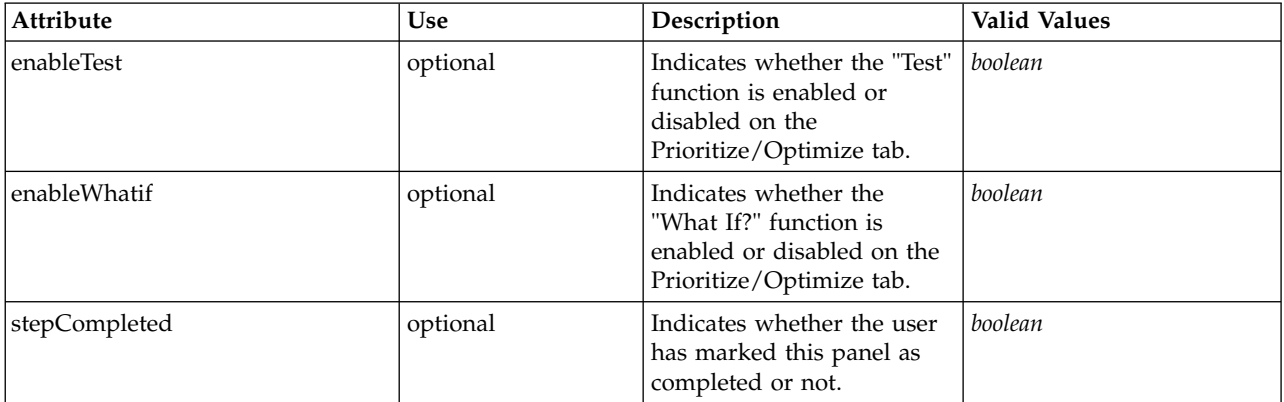

<span id="page-13-2"></span>*Table 9. Attributes for OptimizeStep (continued)*

| Attribute    | <b>Use</b> | Description                                           | <b>Valid Values</b> |
|--------------|------------|-------------------------------------------------------|---------------------|
| stepHidden   | optional   | The "hidden" state for this<br>panel.                 | boolean             |
| stepIncluded | optional   | The logical "included or<br>not" flag for this panel. | boolean             |
| stepLocked   | optional   | The locked state for this<br>panel.                   | boolean             |

```
<xs:element name="OptimizeStep" type="typeOptimizeStep" minOccurs="0">
  <xs:attribute name="stepIncluded" type="xs:boolean" default="true"/>
  <xs:attribute name="stepHidden" type="xs:boolean" default="false"/>
<xs:attribute name="stepLocked" type="xs:boolean" default="false"/>
  <xs:attribute name="stepCompleted" type="xs:boolean" use="optional" default="false"/>
  <xs:sequence>
    <xs:element name="OptimizeMethod" type="typeOptimizeType"/>
  </xs:sequence>
  <xs:attribute name="enableWhatif" type="xs:boolean" use="optional" default="true"/>
  <xs:attribute name="enableTest" type="xs:boolean" use="optional" default="true"/>
</xs:element>
```
#### **Parent Elements**

#### [InterfacePages](#page-8-0)

#### **Child Elements**

#### [OptimizeMethod](#page-13-1)

<span id="page-13-1"></span>*OptimizeMethod Element:* Method to use for combining or optimizing results to reach a decision.

#### **XML Representation**

<xs:element name="OptimizeMethod" type="typeOptimizeType"/>

#### *Table 10. Extended Types*

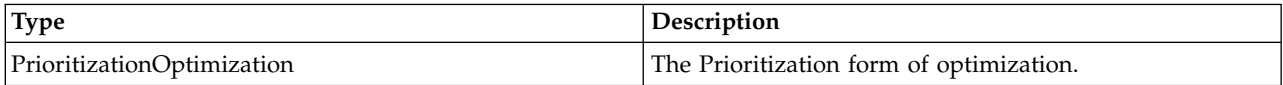

#### **Parent Elements**

#### [OptimizeStep](#page-12-1)

<span id="page-13-0"></span>*DeployScoreStep Element:* The Deploy/Score tab configuration.

#### *Table 11. Attributes for DeployScoreStep*

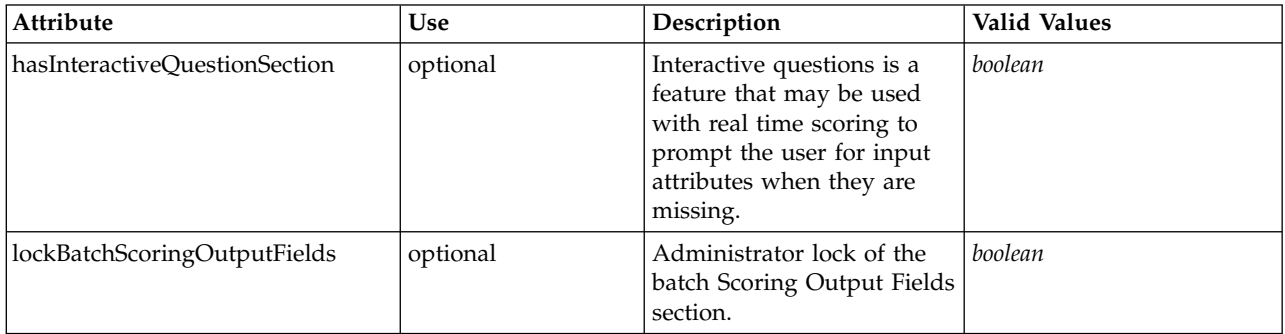

<span id="page-14-1"></span>*Table 11. Attributes for DeployScoreStep (continued)*

| <b>Attribute</b>                | <b>Use</b> | Description                                                                 | <b>Valid Values</b> |
|---------------------------------|------------|-----------------------------------------------------------------------------|---------------------|
| lockInteractiveQuestionSection  | optional   | Administrator lock of the<br><b>Interactive Questions</b><br>section.       | boolean             |
| lockRealTimeScoringOutputFields | optional   | Administrator lock of the<br>real time Scoring Output<br>Fields section.    | boolean             |
| stepCompleted                   | optional   | Indicates whether the user<br>has marked this panel as<br>completed or not. | boolean             |
| stepHidden                      | optional   | The "hidden" state for this<br>panel.                                       | boolean             |
| stepIncluded                    | optional   | The logical "included or<br>not" flag for this panel.                       | boolean             |
| stepLocked                      | optional   | The locked state for this<br>panel.                                         | boolean             |

```
<xs:element name="DeployScoreStep" type="typeDeployScoreStep" minOccurs="0">
<xs:attribute name="stepIncluded" type="xs:boolean" default="true"/>
<xs:attribute name="stepHidden" type="xs:boolean" default="false"/>
  <xs:attribute name="stepLocked" type="xs:boolean" default="false"/>
  <xs:attribute name="stepCompleted" type="xs:boolean" use="optional" default="false"/>
  <xs:sequence>
    <xs:element name="ImmediateBatchScoring" type="typeImmediateBatchScoring" minOccurs="0">
    </xs:element>
    <xs:element name="ScheduledBatchScoring" type="typeScheduledBatchScoring" minOccurs="0">
    </xs:element>
    <xs:element name="RealTimeScoring" type="typeRealTimeDeploy" minOccurs="0">
    </xs:element>
  </xs:sequence>
  <xs:attribute name="hasInteractiveQuestionSection" type="xs:boolean" use="optional" default="true"/>
  <xs:attribute name="lockInteractiveQuestionSection" type="xs:boolean" use="optional" default="false"/>
  <xs:attribute name="lockRealTimeScoringOutputFields" type="xs:boolean" use="optional" default="false"/>
  <xs:attribute name="lockBatchScoringOutputFields" type="xs:boolean" use="optional" default="false"/>
</xs:element>
```
#### **Parent Elements**

[InterfacePages](#page-8-0)

#### **Child Elements**

[ImmediateBatchScoring,](#page-14-0) [RealTimeScoring,](#page-15-1) [ScheduledBatchScoring](#page-15-2)

*ImmediateBatchScoring Element:* Configuration of Immediate Batch scoring.

<span id="page-14-0"></span>*Table 12. Attributes for ImmediateBatchScoring*

| Attribute            | Use      | Description                                                          | <b>Valid Values</b> |
|----------------------|----------|----------------------------------------------------------------------|---------------------|
| enableScoringOptions | optional | Controls whether the<br>Scoring Options will be<br>presented or not. | boolean             |

#### **XML Representation**

<xs:element name="ImmediateBatchScoring" type="typeImmediateBatchScoring" minOccurs="0"> <xs:attribute name="enableScoringOptions" type="xs:boolean" use="optional" default="false"/> </xs:element>

#### <span id="page-15-3"></span>[DeployScoreStep](#page-13-0)

<span id="page-15-2"></span>*ScheduledBatchScoring Element:* For internal use only. Not supported.

*Table 13. Attributes for ScheduledBatchScoring*

| Attribute            | Use      | Description                                                          | <b>Valid Values</b> |
|----------------------|----------|----------------------------------------------------------------------|---------------------|
| enableScoringOptions | optional | Controls whether the<br>Scoring Options will be<br>presented or not. | boolean             |

#### **XML Representation**

<xs:element name="ScheduledBatchScoring" type="typeScheduledBatchScoring" minOccurs="0"> <xs:attribute name="enableScoringOptions" type="xs:boolean" use="optional" default="false"/> </xs:element>

#### **Parent Elements**

#### [DeployScoreStep](#page-13-0)

<span id="page-15-1"></span>*RealTimeScoring Element:* Configuration of a Real Time Scoring deployment.

#### *Table 14. Attributes for RealTimeScoring*

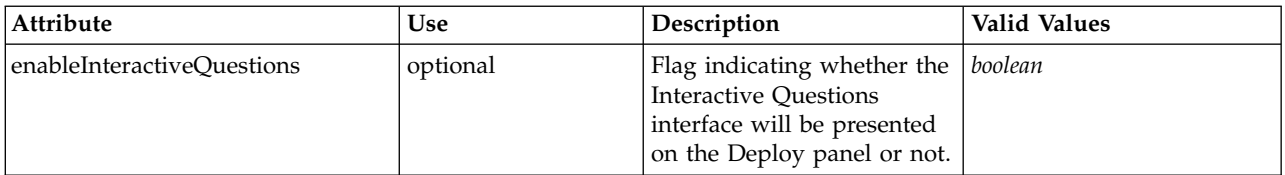

#### **XML Representation**

<xs:element name="RealTimeScoring" type="typeRealTimeDeploy" minOccurs="0"> <xs:attribute name="enableInteractiveQuestions" type="xs:boolean" use="optional" default="true"/> </xs:element>

#### **Parent Elements**

[DeployScoreStep](#page-13-0)

#### <span id="page-15-0"></span>*ReportStep Element:* The Report tab configuration.

*Table 15. Attributes for ReportStep*

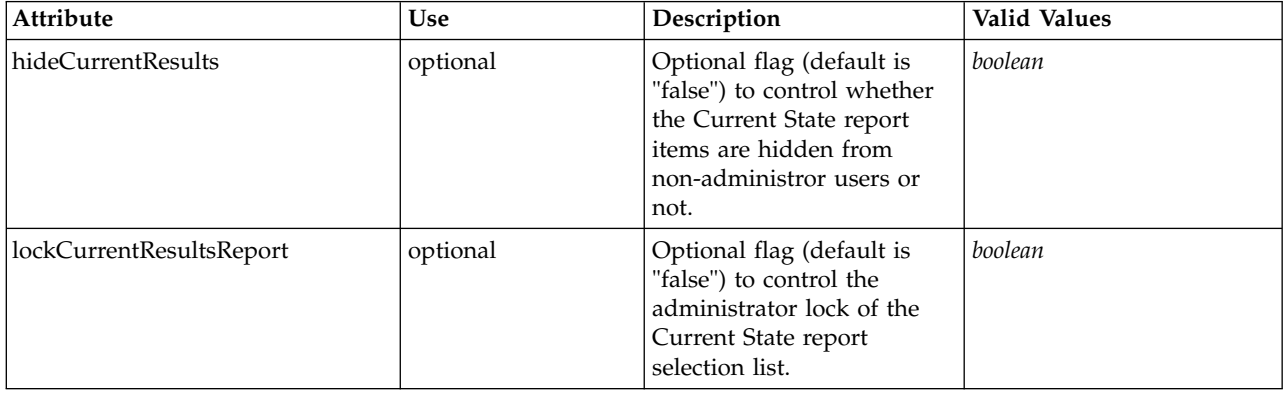

<span id="page-16-1"></span>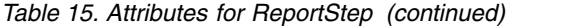

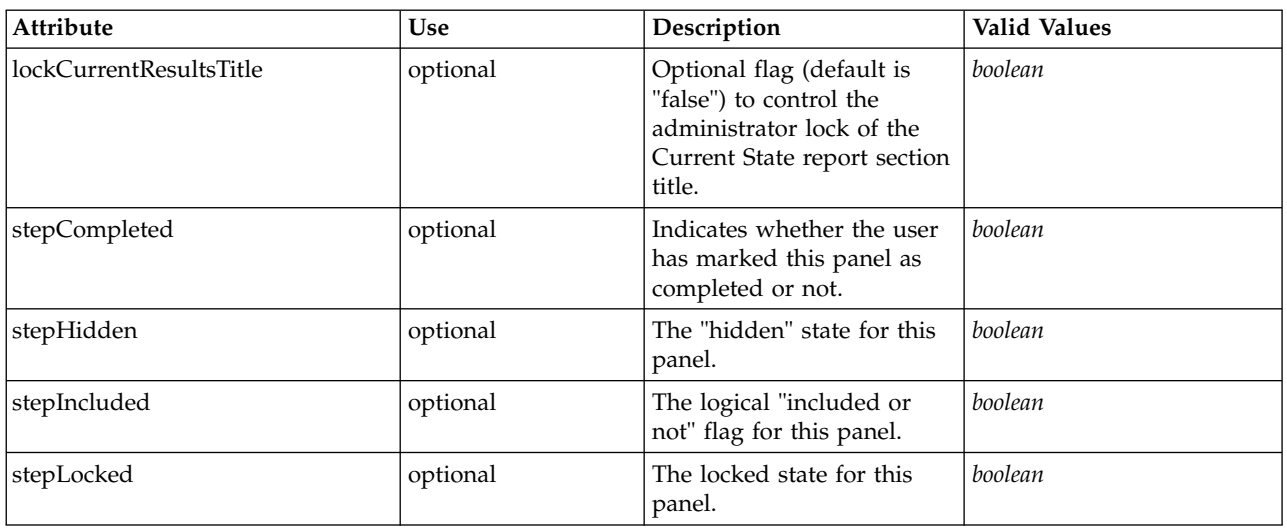

```
<xs:element name="ReportStep" minOccurs="0">
<xs:attribute name="stepIncluded" type="xs:boolean" default="true"/>
    <xs:attribute name="stepHidden" type="xs:boolean" default="false"/>
<xs:attribute name="stepLocked" type="xs:boolean" default="false"/>
<xs:attribute name="stepCompleted" type="xs:boolean" use="optional" default="false"/>
    <xs:attribute name="hideCurrentResults" type="xs:boolean" use="optional" default="false"/>
<xs:attribute name="lockCurrentResultsReport" type="xs:boolean" use="optional" default="false"/>
    <xs:attribute name="lockCurrentResultsTitle" type="xs:boolean" use="optional" default="false"/>
</xs:element>
```
#### **Parent Elements**

#### [InterfacePages](#page-8-0)

<span id="page-16-0"></span>**InterfaceFeature Element:** Controllable features to expose in the user interface presented for this application.

#### *Table 16. Attributes for InterfaceFeature*

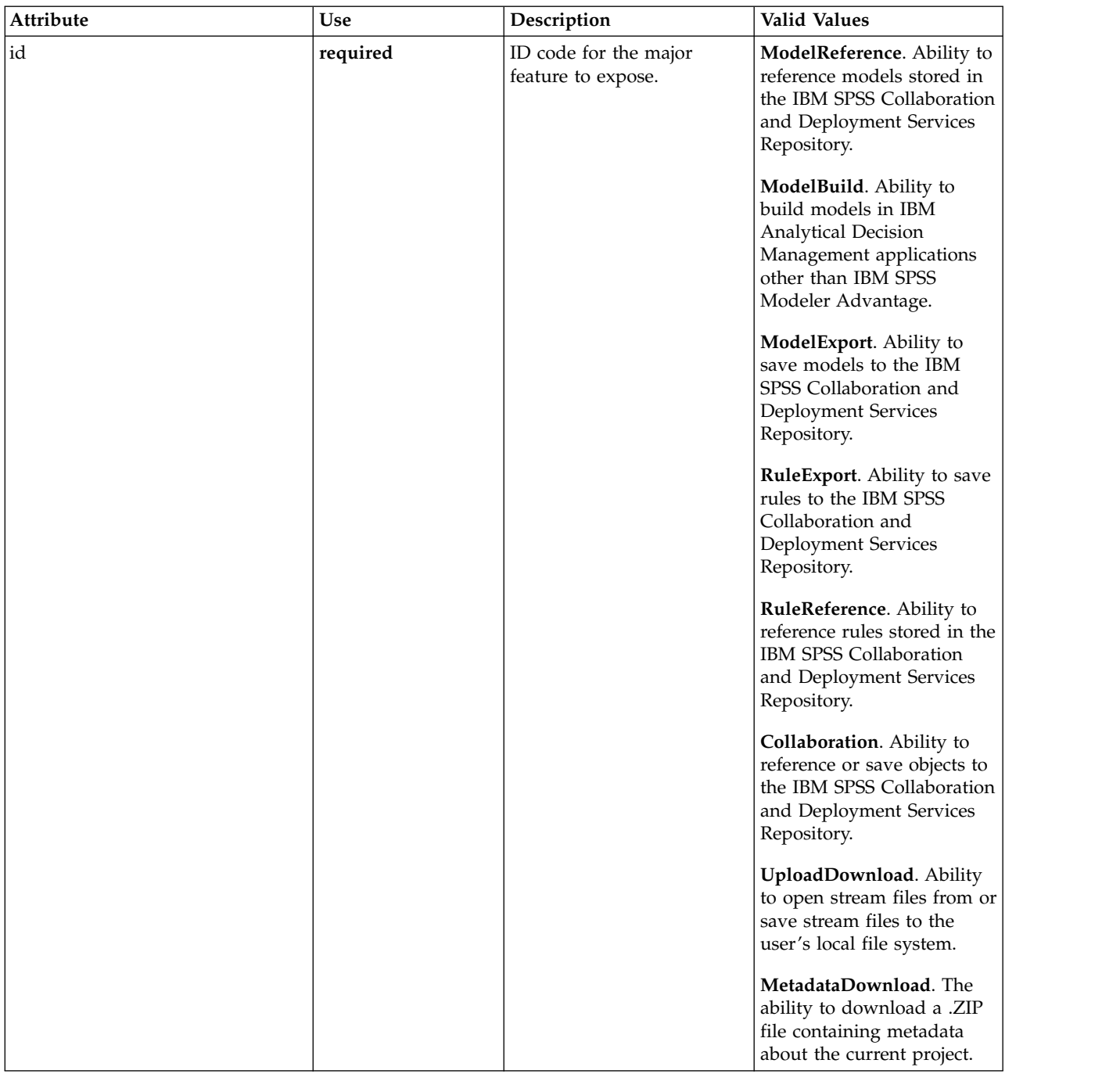

### **XML Representation**

<xs:element name="InterfaceFeature" type="typeInterfaceFeature" minOccurs="0" maxOccurs="unbounded"> <xs:attribute name="id" type="enumFeatureType" use="required"> <xs:enumeration value="ModelReference"/> <xs:enumeration value="ModelBuild"/> <xs:enumeration value="ModelExport"/> <xs:enumeration value="RuleExport"/> <xs:enumeration value="RuleReference"/> <xs:enumeration value="Collaboration"/> <xs:enumeration value="UploadDownload"/> <xs:enumeration value="MetadataDownload"/> </xs:attribute> </xs:element>

#### <span id="page-18-4"></span>[InterfaceControl](#page-7-0)

<span id="page-18-2"></span>**ReferenedDimensionHierarchy Element:** For internal use only. The Dimension hierarchy as defined in the user interface.

#### **XML Representation**

<xs:element name="ReferenedDimensionHierarchy" type="typeReferencedDimension" minOccurs="0" maxOccurs="unbounded"/>

#### **Parent Elements**

[InterfaceControl](#page-7-0)

<span id="page-18-3"></span>**SpecialVariableReference Element:** For internal use only. A list of the variables to be managed in a special way by the user interface.

#### **XML Representation**

<xs:element name="SpecialVariableReference" type="typeUserVariableReference" minOccurs="0" maxOccurs="unbounded"/>

#### **Parent Elements**

[InterfaceControl](#page-7-0)

#### <span id="page-18-1"></span>**Inputs Element**

For internal use only. The primary input source for this application.

#### **XML Representation**

<xs:element name="Inputs" type="typeInputs" minOccurs="0"/>

#### **Parent Elements**

[PredictiveApplication](#page-4-1)

### <span id="page-18-0"></span>**EntityDimension Element**

Dimension that defined the input data to this predictive application (such as Customer, Product, etc.).

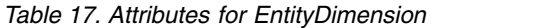

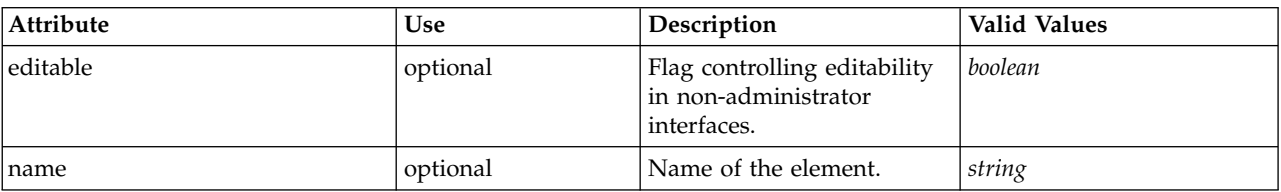

#### **XML Representation**

<xs:element name="EntityDimension" type="typeEntityDimension" minOccurs="0"> <xs:attribute name="name" type="xs:string" use="optional"/>

<xs:attribute name="editable" type="xs:boolean" use="optional" default="true"/>

<xs:sequence>

<xs:element name="Attributes" type="typeAttributeReference" minOccurs="0" maxOccurs="unbounded"/>

<xs:element name="InteractiveQuestions" type="typeInteractiveQuery" minOccurs="0" maxOccurs="unbounded"/>

<xs:element name="Variable" type="typeVariable" minOccurs="0" maxOccurs="unbounded">

<xs:sequence>

<xs:element name="ValueSource" type="typeValueSource"/>

</xs:sequence> </xs:element>

<xs:element name="DerivedVariable" type="typeDerivedVariable" minOccurs="0" maxOccurs="unbounded">

<xs:sequence>

<xs:element name="VariableExpression" type="typeVariableExpression" minOccurs="0">

```
</xs:element>
      </xs:sequence>
    </xs:element>
    <xs:element name="Constraint" type="typeConstraint" minOccurs="0" maxOccurs="unbounded">
      <xs:sequence>
        <xs:element name="Boundary" type="typeConstraintBoundary">
        </xs:element>
         <xs:element name="Function" type="rules:typeExpression" minOccurs="0"/>
<xs:element name="ExternalUsage" type="typeExternalUsage" minOccurs="0">
        </xs:element>
        <xs:element name="ExpressionFormat" type="typeExpressionFormat" minOccurs="0">
        </xs:element>
        <xs:element name="InteractionPoint" type="xs:string" minOccurs="0" maxOccurs="unbounded"/>
      </xs:sequence>
    </xs:element>
    <xs:element name="Selection" type="typeLocalRule" minOccurs="0"/>
    <xs:element name="Allocation" type="typeDimensionAllocation" minOccurs="0" maxOccurs="unbounded"/>
  </xs:sequence>
</xs:element>
```
[PredictiveApplication](#page-4-1)

### **Child Elements**

[Allocation,](#page-25-0) [Attributes,](#page-19-0) [Constraint,](#page-22-0) [DerivedVariable,](#page-21-0) [InteractiveQuestions,](#page-19-1) [Selection,](#page-25-1) [Variable](#page-19-2)

<span id="page-19-0"></span>**Attributes Element:** For internal use only. Attributes that define the Entity, defined by the primary data set.

#### **XML Representation**

<xs:element name="Attributes" type="typeAttributeReference" minOccurs="0" maxOccurs="unbounded"/>

#### **Parent Elements**

[EntityDimension](#page-18-0)

<span id="page-19-1"></span>**InteractiveQuestions Element:** List of "more input" interactive questions issued by interactive applications.

#### **XML Representation**

<xs:element name="InteractiveQuestions" type="typeInteractiveQuery" minOccurs="0" maxOccurs="unbounded"/>

#### **Parent Elements**

[EntityDimension](#page-18-0)

<span id="page-19-2"></span>**Variable Element:** List of Variables defined for the Entity.

*Table 18. Attributes for Variable*

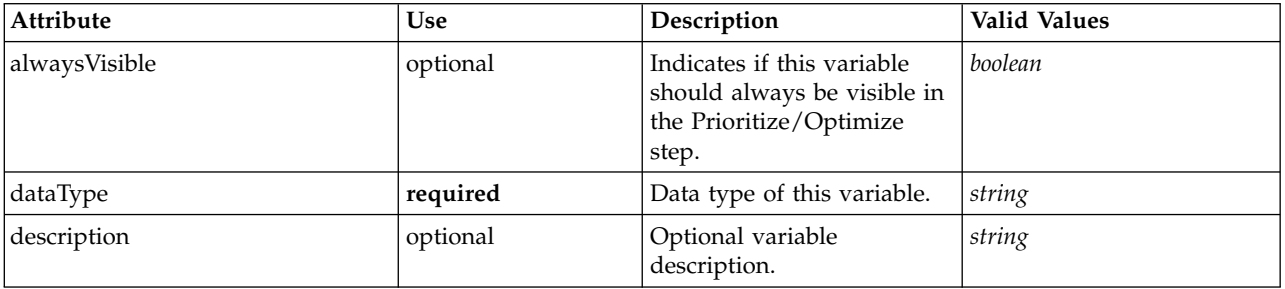

*Table 18. Attributes for Variable (continued)*

| Attribute              | <b>Use</b> | Description                                                                                                    | Valid Values |
|------------------------|------------|----------------------------------------------------------------------------------------------------|--------------|
| editable               | optional   | Flag controlling editability<br>in non-administrator<br>interfaces.                                                                             | boolean      |
| inherited              | optional   | Indicates whether this<br>variable can be inherited by<br>child dimension members.                                                              | boolean      |
| isFromTemplate         | optional   | Internal use only.                                                                                                    | boolean      |
| name                   | optional   | Name of the element.                                                                                                    | string       |
| optimizationInputItem  | optional   | Indicates if this variable is<br>to be controlled in the<br>Prioritize/Optimize step or<br>not.                                                 | boolean      |
| prompt                 | optional   | When set, this key value<br>controls the text to display<br>when prompting for<br>variable value input.                                         | string       |
| simulateAction         | optional   | If set, this variable will be<br>summarized in the<br>indicated manner during a<br>simulation.                                                  |              |
| simulateName           | optional   | When set, this key value<br>controls the text to display<br>when displaying the<br>summarized value of this<br>variable during a<br>simulation. | string       |
| simulateNumericDisplay | optional   | Optional control of the<br>display of numeric values<br>(Integer, Percentage, or<br>Double) under User<br>Preferences formatting.               |              |
| tableIndex             | optional   | Variable index in<br>prioritization table.                                                                                                    | int          |

<xs:element name="Variable" type="typeVariable" minOccurs="0" maxOccurs="unbounded"> <xs:attribute name="name" type="xs:string" use="optional"/> <xs:attribute name="editable" type="xs:boolean" use="optional" default="true"/> <xs:attribute name="dataType" type="xs:string" use="required"/> <xs:attribute name="description" type="xs:string" use="optional"/> <xs:attribute name="simulateAction" type="enumVariableValueSummary" use="optional"/> <xs:attribute name="simulateName" type="xs:string" use="optional" default="VARIABLE\_PROMPT"/> <xs:attribute name="simulateNumericDisplay" type="enumNumericDisplay"/> <xs:sequence> <xs:element name="ValueSource" type="typeValueSource"/> </xs:sequence> <xs:attribute name="tableIndex" type="xs:int" use="optional" default="0"/> <xs:attribute name="prompt" type="xs:string" use="optional" default="VARIABLE\_PROMPT"/> <xs:attribute name="optimizationInputItem" type="xs:boolean" use="optional" default="false"/> <xs:attribute name="inherited" type="xs:boolean" use="optional" default="true"/> <xs:attribute name="isFromTemplate" type="xs:boolean" use="optional" default="true"/> <xs:attribute name="alwaysVisible" type="xs:boolean" use="optional" default="false"/> </xs:element>

#### **Parent Elements**

[EntityDimension](#page-18-0)

#### <span id="page-21-2"></span>**Child Elements**

#### [ValueSource](#page-21-1)

<span id="page-21-1"></span>*ValueSource Element:* Source of default values for this Variable.

#### **XML Representation**

<xs:element name="ValueSource" type="typeValueSource"/>

#### *Table 19. Extended Types*

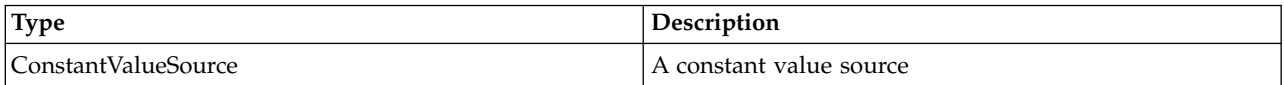

#### **Parent Elements**

[Variable](#page-19-2)

#### <span id="page-21-0"></span>**DerivedVariable Element:** List of DerivedVariables defined for the Entity.

*Table 20. Attributes for DerivedVariable*

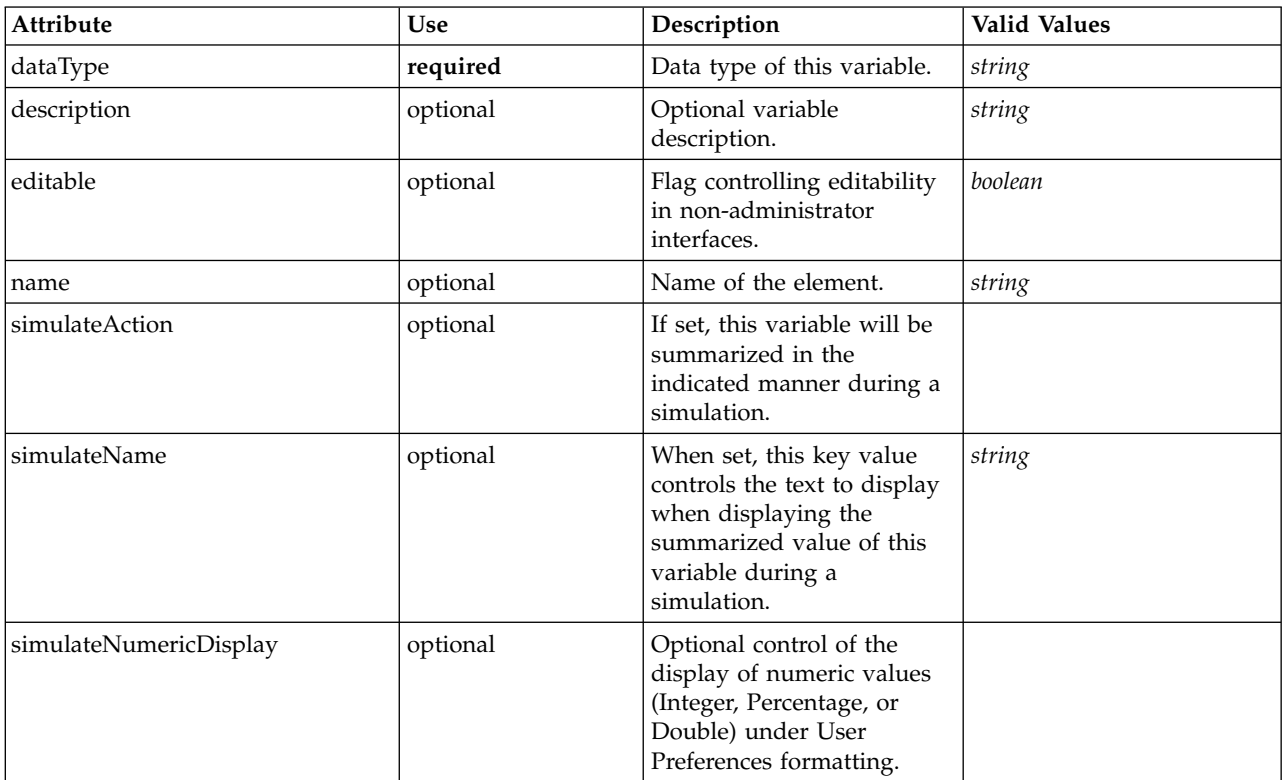

#### **XML Representation**

<xs:element name="DerivedVariable" type="typeDerivedVariable" minOccurs="0" maxOccurs="unbounded"><br><xs:attribute name="name" type="xs:string" use="optional"/><br><xs:attribute name="editable" type="xs:boolean" use="optional" <xs:attribute name="dataType" type="xs:string" use="required"/> <xs:attribute name="description" type="xs:string" use="optional"/> <xs:attribute name="simulateAction" type="enumVariableValueSummary" use="optional"/> <xs:attribute name="simulateName" type="xs:string" use="optional" default="VARIABLE\_PROMPT"/> <xs:attribute name="simulateNumericDisplay" type="enumNumericDisplay"/>

```
<xs:sequence>
```
<span id="page-22-2"></span><xs:element name="VariableExpression" type="typeVariableExpression" minOccurs="0"> </xs:element> </xs:sequence> </xs:element>

#### **Parent Elements**

[EntityDimension](#page-18-0)

#### **Child Elements**

#### [VariableExpression](#page-22-1)

<span id="page-22-1"></span>*VariableExpression Element:* An expression that can be based on other variables.

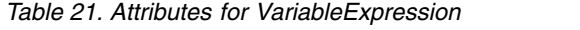

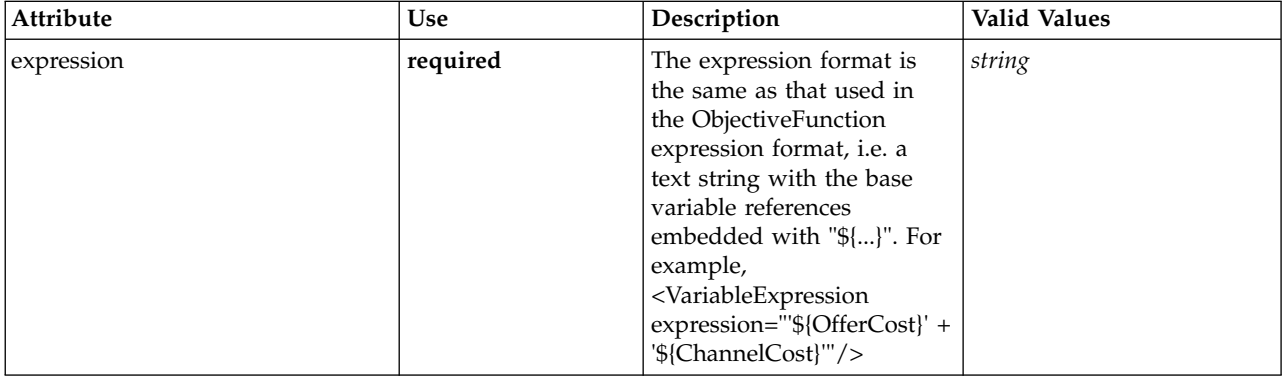

#### **XML Representation**

<xs:element name="VariableExpression" type="typeVariableExpression" minOccurs="0"> <xs:attribute name="expression" type="xs:string" use="required"/> </xs:element>

#### **Parent Elements**

#### [DerivedVariable](#page-21-0)

<span id="page-22-0"></span>**Constraint Element:** Deprecated. Enity constraints are now defined in the Optimization section. Constraints associated with this Dimension, to be applied in the execution and optimization of this application.

*Table 22. Attributes for Constraint*

| Attribute   | <b>Use</b> | Description                                                                                                    | <b>Valid Values</b> |
|-------------|------------|----------------------------------------------------------------------------------------------------|---------------------|
| description | optional   | Optional constraint<br>description.                                                                                                | string              |
| dimension   | optional   | The dimension owns the<br>constraint. If not supplied,<br>the dimension is assumed<br>to be the owner of the<br>Boundary variable. | string              |
| editable    | optional   | Flag controlling editability<br>in non-administrator<br>interfaces.                                                                | boolean             |
| enabled     | optional   | Indicates whether this<br>constraint is enabled.                                                                                   | boolean             |

#### <span id="page-23-1"></span>*Table 22. Attributes for Constraint (continued)*

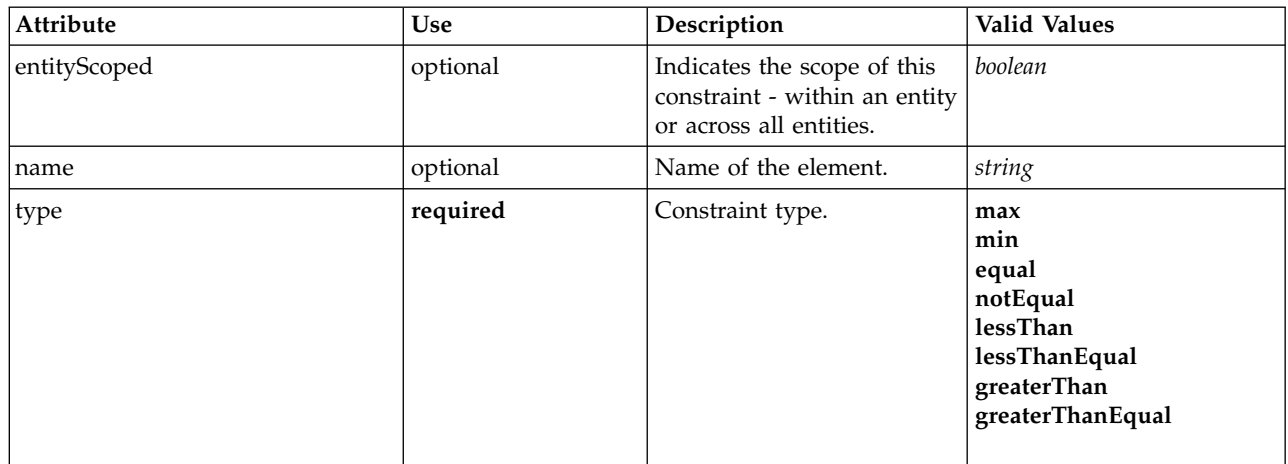

#### **XML Representation**

<xs:element name="Constraint" type="typeConstraint" minOccurs="0" maxOccurs="unbounded"> <xs:attribute name="name" type="xs:string" use="optional"/> <xs:attribute name="editable" type="xs:boolean" use="optional" default="true"/> <xs:sequence> <xs:element name="Boundary" type="typeConstraintBoundary"> </xs:element> <xs:element name="Function" type="rules:typeExpression" minOccurs="0"/> <xs:element name="ExternalUsage" type="typeExternalUsage" minOccurs="0"> </xs:element> <xs:element name="ExpressionFormat" type="typeExpressionFormat" minOccurs="0"> </xs:element> <xs:element name="InteractionPoint" type="xs:string" minOccurs="0" maxOccurs="unbounded"/> </xs:sequence> <xs:attribute name="description" type="xs:string" use="optional"/> <xs:attribute name="type" type="enumConstraintType" use="required"> <xs:enumeration value="max"/> <xs:enumeration value="min"/> <xs:enumeration value="equal"/> <xs:enumeration value="notEqual"/> <xs:enumeration value="lessThan"/> <xs:enumeration value="lessThanEqual"/> <xs:enumeration value="greaterThan"/> <xs:enumeration value="greaterThanEqual"/><br></xs:enumeration value="greaterThanEqual"/> </xs:attribute><br><xs:attribute name="entityScoped" type="xs:boolean" use="optional" default="true"/><br><xs:attribute name="enabled" type="xs:boolean" use="optional" default="true"/> <xs:attribute name="dimension" type="xs:string" use="optional"/> </xs:element>

#### **Parent Elements**

[EntityDimension](#page-18-0)

#### **Child Elements**

[Boundary,](#page-23-0) [ExpressionFormat,](#page-25-2) [ExternalUsage,](#page-24-0) [Function,](#page-24-1) [InteractionPoint](#page-25-3)

<span id="page-23-0"></span>*Boundary Element:* Constraint boundary.

*Table 23. Attributes for Boundary*

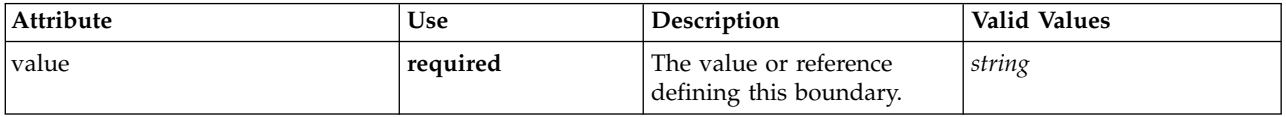

<span id="page-24-2"></span><xs:element name="Boundary" type="typeConstraintBoundary"> <xs:attribute name="value" type="xs:string" use="required"/> </xs:element>

*Table 24. Extended Types*

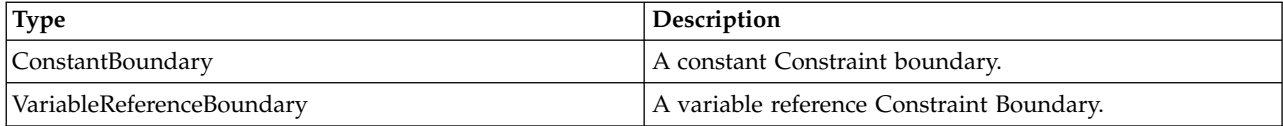

#### **Parent Elements**

**[Constraint](#page-22-0)** 

<span id="page-24-1"></span>*Function Element:* Constraint function definition (internally evaluated constraints).

#### **XML Representation**

<xs:element name="Function" type="rules:typeExpression" minOccurs="0"/>

#### *Table 25. Extended Types*

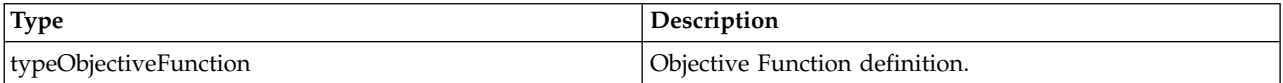

#### **Parent Elements**

<span id="page-24-0"></span>[Constraint](#page-22-0)

*ExternalUsage Element:* Defines how this constraint can be enabled or disabled via an OPL variable (externally evaluated constraints).

*Table 26. Attributes for ExternalUsage*

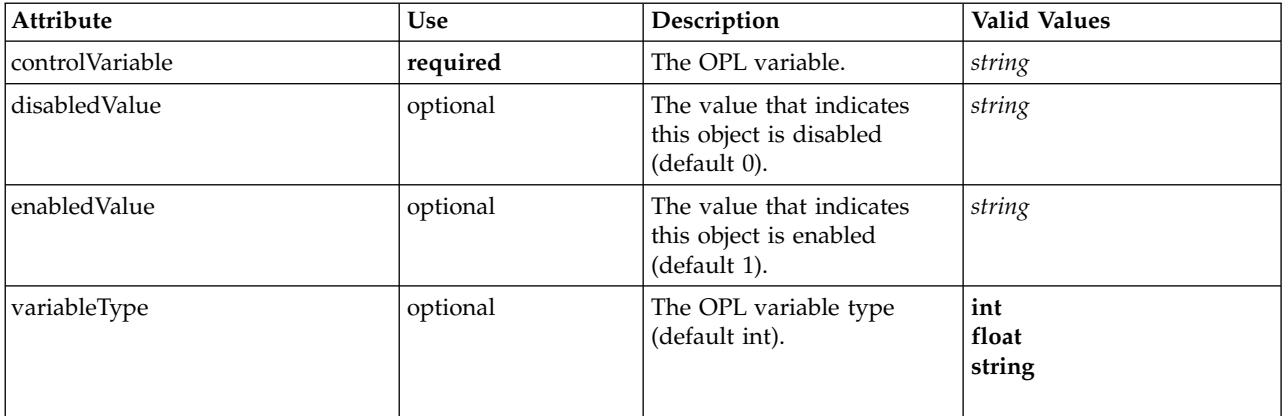

#### **XML Representation**

<xs:element name="ExternalUsage" type="typeExternalUsage" minOccurs="0"> <xs:attribute name="controlVariable" type="xs:string" use="required"/> <xs:attribute name="variableType" type="enumOPLValueType" use="optional" default="int"> <xs:enumeration value="int"/> <xs:enumeration value="float"/> <xs:enumeration value="string"/> </xs:attribute>

<xs:attribute name="enabledValue" type="xs:string" use="optional" default="1"/> <xs:attribute name="disabledValue" type="xs:string" use="optional" default="0"/>

</xs:element>

#### <span id="page-25-4"></span>[Constraint](#page-22-0)

<span id="page-25-2"></span>*ExpressionFormat Element:* Constraint function format (externally evaluated constraints).

*Table 27. Attributes for ExpressionFormat*

| Attribute | Use      | Description                                   | <b>Valid Values</b> |
|-----------|----------|-----------------------------------------------|---------------------|
| format    | required | The format definition for<br>this expression. | string              |

#### **XML Representation**

<xs:element name="ExpressionFormat" type="typeExpressionFormat" minOccurs="0"> <xs:attribute name="format" type="xs:string" use="required"/> </xs:element>

#### **Parent Elements**

#### **[Constraint](#page-22-0)**

<span id="page-25-3"></span>*InteractionPoint Element:* For internal use only. Optional Interaction Point name used when differentiating constraint based on interaction points.

#### **XML Representation**

<xs:element name="InteractionPoint" type="xs:string" minOccurs="0" maxOccurs="unbounded"/>

#### **Parent Elements**

[Constraint](#page-22-0)

<span id="page-25-1"></span>**Selection Element:** For internal use only. Selection and Exclusion rules for Entity members.

#### **XML Representation**

<xs:element name="Selection" type="typeLocalRule" minOccurs="0"/>

#### **Parent Elements**

[EntityDimension](#page-18-0)

<span id="page-25-0"></span>**Allocation Element:** For internal use only. Allocation rule for the Entity Dimension and next level Dimension(s).

#### **XML Representation**

<xs:element name="Allocation" type="typeDimensionAllocation" minOccurs="0" maxOccurs="unbounded"/>

#### **Parent Elements**

[EntityDimension](#page-18-0)

## <span id="page-26-2"></span><span id="page-26-0"></span>**Dimension Element**

The business problem's dimensional solution hierarchy.

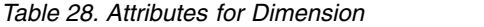

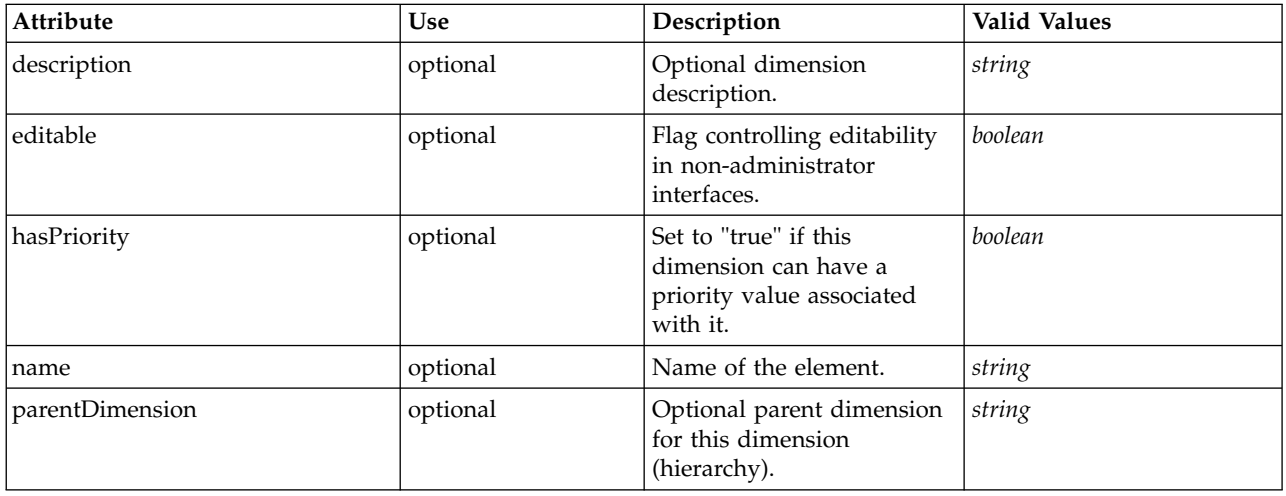

### **XML Representation**

```
<xs:element name="Dimension" type="typeDimension" minOccurs="0" maxOccurs="unbounded">
  <xs:attribute name="name" type="xs:string" use="optional"/>
<xs:attribute name="editable" type="xs:boolean" use="optional" default="true"/>
  <xs:sequence>
   <xs:element name="Variable" type="typeVariable" minOccurs="0" maxOccurs="unbounded">
     <xs:sequence>
       <xs:element name="ValueSource" type="typeValueSource"/>
     </xs:sequence>
   </xs:element>
    <xs:element name="Constraint" type="typeConstraint" minOccurs="0" maxOccurs="unbounded">
      <xs:sequence>
       <xs:element name="Boundary" type="typeConstraintBoundary">
        </xs:element>
        <xs:element name="Function" type="rules:typeExpression" minOccurs="0"/>
        <xs:element name="ExternalUsage" type="typeExternalUsage" minOccurs="0">
       </xs:element>
        <xs:element name="ExpressionFormat" type="typeExpressionFormat" minOccurs="0">
       </xs:element>
        <xs:element name="InteractionPoint" type="xs:string" minOccurs="0" maxOccurs="unbounded"/>
     </xs:sequence>
   </xs:element>
    <xs:element name="Member" type="typeDimensionMember" minOccurs="0" maxOccurs="unbounded"/>
    <xs:element name="Property" type="typeProperty" minOccurs="0" maxOccurs="unbounded">
   </xs:element>
  </xs:sequence>
 <xs:attribute name="parentDimension" type="xs:string" use="optional"/>
 <xs:attribute name="description" type="xs:string" use="optional"/>
 <xs:attribute name="hasPriority" type="xs:boolean" use="optional" default="false"/>
</xs:element>
```
### **Parent Elements**

[PredictiveApplication](#page-4-1)

### **Child Elements**

[Constraint,](#page-28-0) [Member,](#page-31-0) [Property,](#page-31-1) [Variable](#page-26-1)

<span id="page-26-1"></span>**Variable Element:** List of Variables defined for this Dimension.

*Table 29. Attributes for Variable*

| Attribute              | Use      | Description                                                                                                    | Valid Values |
|------------------------|----------|----------------------------------------------------------------------------------------------------|--------------|
| alwaysVisible          | optional | Indicates if this variable<br>should always be visible in<br>the Prioritize/Optimize<br>step.                                                   | boolean      |
| dataType               | required | Data type of this variable.                                                                                                    | string       |
| description            | optional | Optional variable<br>description.                                                                                                    | string       |
| editable               | optional | Flag controlling editability<br>in non-administrator<br>interfaces.                                                                             | boolean      |
| inherited              | optional | Indicates whether this<br>variable can be inherited by<br>child dimension members.                                                              | boolean      |
| isFromTemplate         | optional | Internal use only.                                                                                                    | boolean      |
| name                   | optional | Name of the element.                                                                                                    | string       |
| optimizationInputItem  | optional | Indicates if this variable is<br>to be controlled in the<br>Prioritize/Optimize step or<br>not.                                                 | boolean      |
| prompt                 | optional | When set, this key value<br>controls the text to display<br>when prompting for<br>variable value input.                                         | string       |
| simulateAction         | optional | If set, this variable will be<br>summarized in the<br>indicated manner during a<br>simulation.                                                  |              |
| simulateName           | optional | When set, this key value<br>controls the text to display<br>when displaying the<br>summarized value of this<br>variable during a<br>simulation. | string       |
| simulateNumericDisplay | optional | Optional control of the<br>display of numeric values<br>(Integer, Percentage, or<br>Double) under User<br>Preferences formatting.               |              |
| tableIndex             | optional | Variable index in<br>prioritization table.                                                                                                    | int          |

<xs:element name="Variable" type="typeVariable" minOccurs="0" maxOccurs="unbounded">

<xs:attribute name="name" type="xs:string" use="optional"/>

<xs:attribute name="editable" type="xs:boolean" use="optional" default="true"/> <xs:attribute name="dataType" type="xs:string" use="required"/>

<xs:attribute name="description" type="xs:string" use="optional"/><br><xs:attribute name="simulateAction" type="enumVariableValueSummary" use="optional"/><br><xs:attribute name="simulateName" type="xs:string" use="optional" defa

```
<xs:attribute name="simulateNumericDisplay" type="enumNumericDisplay"/>
```

```
<xs:sequence>
```
<xs:element name="ValueSource" type="typeValueSource"/> </xs:sequence>

```
<xs:attribute name="tableIndex" type="xs:int" use="optional" default="0"/>
```

```
<xs:attribute name="prompt" type="xs:string" use="optional" default="VARIABLE_PROMPT"/><br><xs:attribute name="optimizationInputItem" type="xs:boolean" use="optional" default="false"/><br><xs:attribute name="inherited" type="xs:
</xs:element>
```
[Dimension](#page-26-0)

#### **Child Elements**

[ValueSource](#page-21-1)

*ValueSource Element:* Source of default values for this Variable.

#### **XML Representation**

<xs:element name="ValueSource" type="typeValueSource"/>

*Table 30. Extended Types*

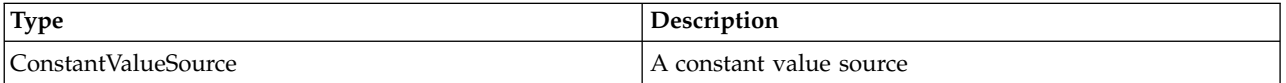

#### **Parent Elements**

[Variable](#page-19-2)

<span id="page-28-0"></span>**Constraint Element:** Deprecated. List of Constraints on this Dimension. Define constraints in the Optimization section.

*Table 31. Attributes for Constraint*

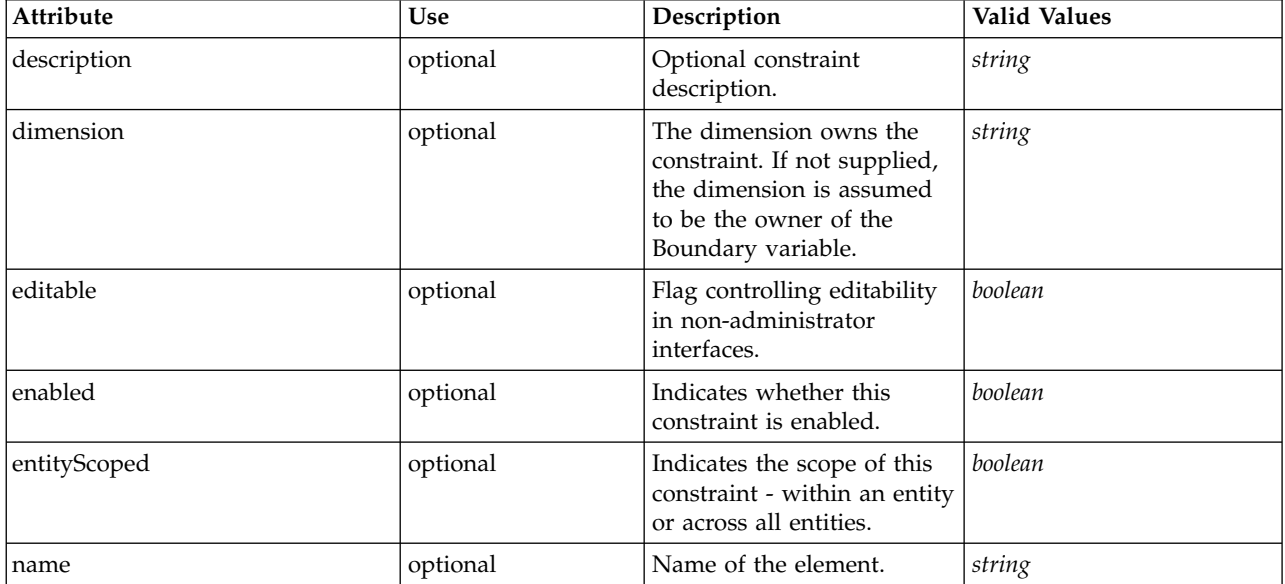

<span id="page-29-0"></span>*Table 31. Attributes for Constraint (continued)*

| Attribute | Use      | Description      | <b>Valid Values</b>                                                                             |
|-----------|----------|------------------|-------------------------------------------------------------------------------------------------|
| type      | required | Constraint type. | max<br>min<br>equal<br>notEqual<br>lessThan<br>lessThanEqual<br>greaterThan<br>greaterThanEqual |

<xs:element name="Constraint" type="typeConstraint" minOccurs="0" maxOccurs="unbounded"> <xs:attribute name="name" type="xs:string" use="optional"/> <xs:attribute name="editable" type="xs:boolean" use="optional" default="true"/> <xs:sequence> <xs:element name="Boundary" type="typeConstraintBoundary"> </xs:element> <xs:element name="Function" type="rules:typeExpression" minOccurs="0"/> <xs:element name="ExternalUsage" type="typeExternalUsage" minOccurs="0"> </xs:element> <xs:element name="ExpressionFormat" type="typeExpressionFormat" minOccurs="0"> </xs:element> <xs:element name="InteractionPoint" type="xs:string" minOccurs="0" maxOccurs="unbounded"/> </xs:sequence> <xs:attribute name="description" type="xs:string" use="optional"/> <xs:attribute name="type" type="enumConstraintType" use="required"> <xs:enumeration value="max"/> <xs:enumeration value="min"/> <xs:enumeration value="equal"/> <xs:enumeration value="notEqual"/> <xs:enumeration value="lessThan"/> <xs:enumeration value="lessThanEqual"/> <xs:enumeration value="greaterThan"/> <xs:enumeration value="greaterThanEqual"/> </xs:attribute> <xs:attribute name="entityScoped" type="xs:boolean" use="optional" default="true"/> <xs:attribute name="enabled" type="xs:boolean" use="optional" default="true"/> <xs:attribute name="dimension" type="xs:string" use="optional"/> </xs:element>

#### **Parent Elements**

[Dimension](#page-26-0)

#### **Child Elements**

[Boundary,](#page-23-0) [ExpressionFormat,](#page-25-2) [ExternalUsage,](#page-24-0) [Function,](#page-24-1) [InteractionPoint](#page-25-3)

*Boundary Element:* Constraint boundary.

*Table 32. Attributes for Boundary*

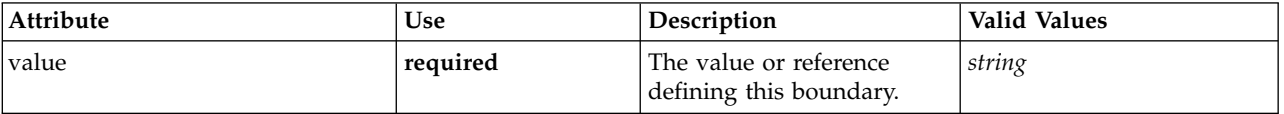

#### **XML Representation**

```
<xs:element name="Boundary" type="typeConstraintBoundary">
<xs:attribute name="value" type="xs:string" use="required"/>
</xs:element>
```
<span id="page-30-0"></span>*Table 33. Extended Types*

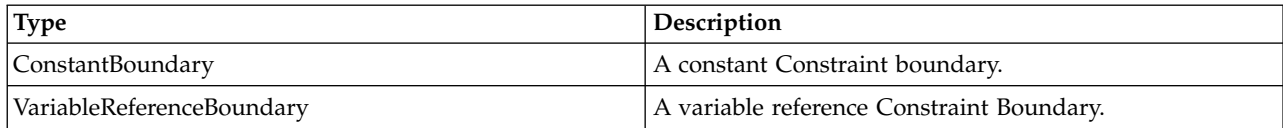

#### **Parent Elements**

[Constraint](#page-22-0)

*Function Element:* Constraint function definition (internally evaluated constraints).

#### **XML Representation**

<xs:element name="Function" type="rules:typeExpression" minOccurs="0"/>

#### *Table 34. Extended Types*

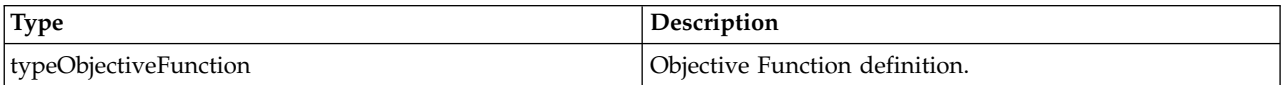

#### **Parent Elements**

[Constraint](#page-22-0)

*ExternalUsage Element:* Defines how this constraint can be enabled or disabled via an OPL variable (externally evaluated constraints).

*Table 35. Attributes for ExternalUsage*

| Attribute       | <b>Use</b> | Description                                                         | <b>Valid Values</b>    |
|-----------------|------------|---------------------------------------------------------------------|------------------------|
| controlVariable | required   | The OPL variable.                                                   | string                 |
| disabled Value  | optional   | The value that indicates<br>this object is disabled<br>(default 0). | string                 |
| enabledValue    | optional   | The value that indicates<br>this object is enabled<br>(default 1).  | string                 |
| variableType    | optional   | The OPL variable type<br>(default int).                             | int<br>float<br>string |

#### **XML Representation**

```
<xs:element name="ExternalUsage" type="typeExternalUsage" minOccurs="0">
   <xs:attribute name="controlVariable" type="xs:string" use="required"/>
<xs:attribute name="variableType" type="enumOPLValueType" use="optional" default="int">
    <xs:enumeration value="int"/>
    <xs:enumeration value="float"/>
    <xs:enumeration value="string"/>
  </xs:attribute>
   <xs:attribute name="enabledValue" type="xs:string" use="optional" default="1"/>
<xs:attribute name="disabledValue" type="xs:string" use="optional" default="0"/>
</xs:element>
```
#### <span id="page-31-2"></span>[Constraint](#page-22-0)

*ExpressionFormat Element:* Constraint function format (externally evaluated constraints).

#### *Table 36. Attributes for ExpressionFormat*

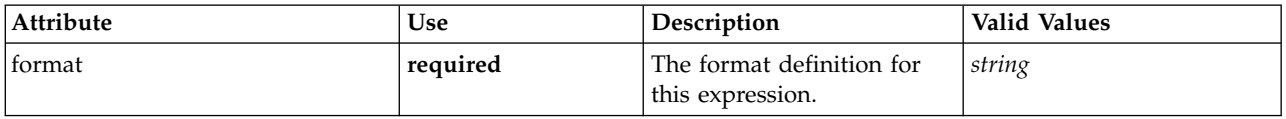

#### **XML Representation**

<xs:element name="ExpressionFormat" type="typeExpressionFormat" minOccurs="0"> <xs:attribute name="format" type="xs:string" use="required"/> </xs:element>

#### **Parent Elements**

#### **[Constraint](#page-22-0)**

*InteractionPoint Element:* For internal use only. Optional Interaction Point name used when differentiating constraint based on interaction points.

#### **XML Representation**

<xs:element name="InteractionPoint" type="xs:string" minOccurs="0" maxOccurs="unbounded"/>

#### **Parent Elements**

[Constraint](#page-22-0)

<span id="page-31-0"></span>**Member Element:** For internal use only. Dimension Member definition.

#### **XML Representation**

<xs:element name="Member" type="typeDimensionMember" minOccurs="0" maxOccurs="unbounded"/>

#### **Parent Elements**

#### [Dimension](#page-26-0)

<span id="page-31-1"></span>**Property Element:** Deprecated as of Decision Management 8.0. Properties defined for all members of this Dimension.

*Table 37. Attributes for Property*

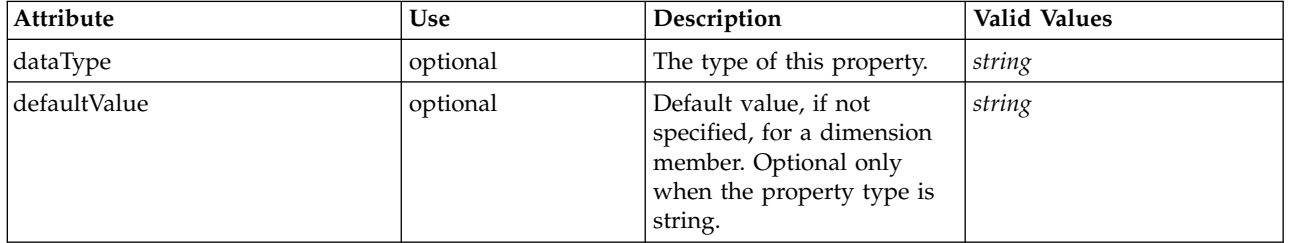

#### **XML Representation**

<xs:element name="Property" type="typeProperty" minOccurs="0" maxOccurs="unbounded"> <xs:attribute name="dataType" type="xs:string" default="string"/> <xs:attribute name="defaultValue" type="xs:string" default=""/> </xs:element>

<span id="page-32-1"></span>[Dimension](#page-26-0)

### <span id="page-32-0"></span>**Optimization Element**

Definition of the optimization to be applied on execution of this application.

#### *Table 38. Attributes for Optimization*

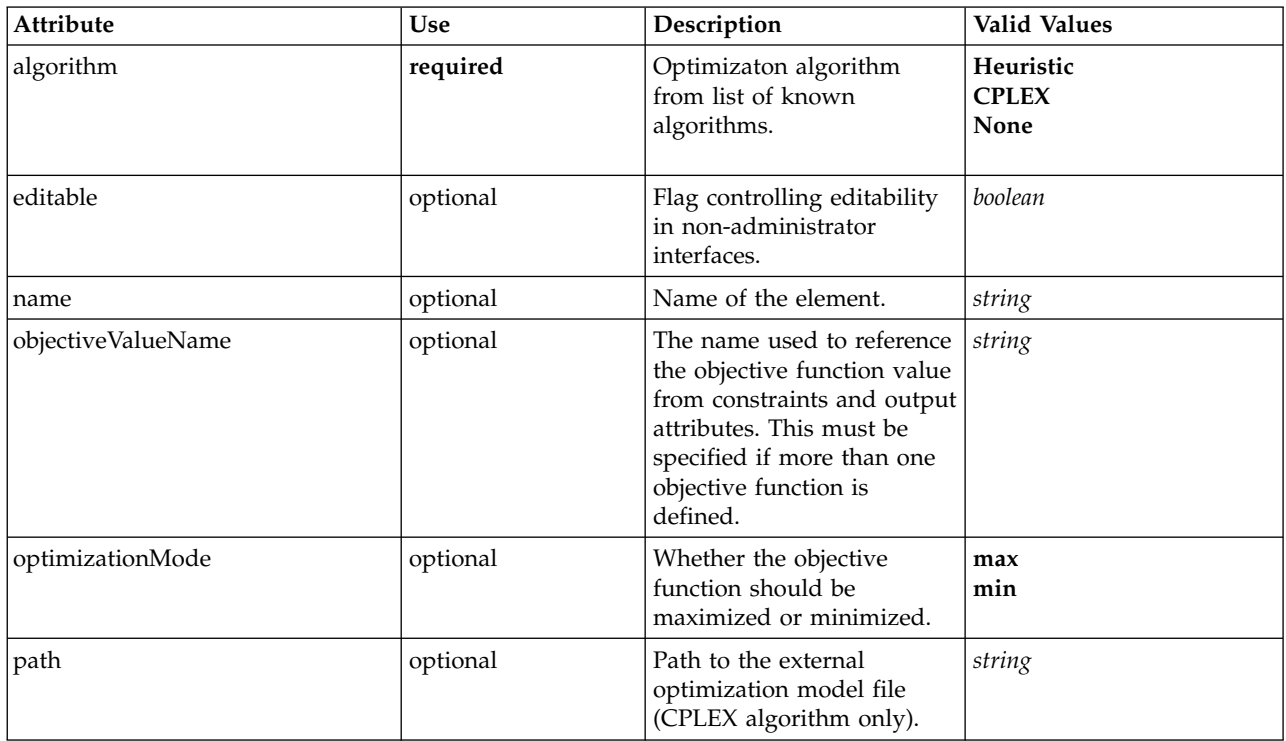

#### **XML Representation**

```
<xs:element name="Optimization" type="typeOptimizationDefinition" minOccurs="0">
  <xs:attribute name="name" type="xs:string" use="optional"/>
  <xs:attribute name="editable" type="xs:boolean" use="optional" default="true"/>
  <xs:sequence>
   <xs:element name="ObjectiveFunction" type="typeObjectiveFunction" maxOccurs="unbounded">
      <xs:sequence>
       <xs:element name="ExternalUsage" type="typeExternalUsage" minOccurs="0">
       </xs:element>
       <xs:element name="ExpressionFormat" type="typeExpressionFormat" minOccurs="0">
       </xs:element>
       <xs:element name="InteractionPoint" type="xs:string" minOccurs="0" maxOccurs="unbounded"/>
      </xs:sequence>
   </xs:element>
   <xs:element name="Constraint" type="typeConstraint" minOccurs="0" maxOccurs="unbounded">
     <xs:sequence>
       <xs:element name="Boundary" type="typeConstraintBoundary">
       </xs:element>
       <xs:element name="Function" type="rules:typeExpression" minOccurs="0"/>
       <xs:element name="ExternalUsage" type="typeExternalUsage" minOccurs="0">
       </xs:element>
       <xs:element name="ExpressionFormat" type="typeExpressionFormat" minOccurs="0">
       </xs:element>
       <xs:element name="InteractionPoint" type="xs:string" minOccurs="0" maxOccurs="unbounded"/>
     </xs:sequence>
   </xs:element>
   <xs:element name="OPLMapping" type="typeOPLMapping" minOccurs="0">
      <xs:sequence>
       <xs:element name="EntityField" type="typeEntityField" minOccurs="1" maxOccurs="unbounded">
       </xs:element>
       <xs:element name="OptimizationOutput" type="typeOptimizationOutput" minOccurs="1" maxOccurs="unbounded">
       </xs:element>
     </xs:sequence>
   </xs:element>
```

```
<xs:element name="CPLEXConfiguration" type="typeCPLEXConfiguration" minOccurs="0">
      <xs:sequence>
        <xs:element name="CPLEXSetting" type="typeCPLEXSetting" minOccurs="0" maxOccurs="unbounded">
        </xs:element>
      </xs:sequence>
    </xs:element>
  </xs:sequence>
  <xs:attribute name="algorithm" type="enumOptimizationAlgorithmType" use="required">
    <xs:enumeration value="Heuristic"/>
    <xs:enumeration value="CPLEX"/>
    <xs:enumeration value="None"/>
  </xs:attribute>
  <xs:attribute name="optimizationMode" type="enumOptimizationMode" use="optional" default="max">
    <xs:enumeration value="max"/>
    <xs:enumeration value="min"/>
 </xs:attribute>
  <xs:attribute name="path" type="xs:string" use="optional"/>
  <xs:attribute name="objectiveValueName" type="xs:string" use="optional"/>
</xs:element>
```
[PredictiveApplication](#page-4-1)

#### **Child Elements**

[CPLEXConfiguration,](#page-40-0) [Constraint,](#page-35-0) [OPLMapping,](#page-37-0) [ObjectiveFunction](#page-33-0)

<span id="page-33-0"></span>**ObjectiveFunction Element:** Objective Function definitions. If multiple definitions are defined, a unique "Name" attribute value must be specified for each one.

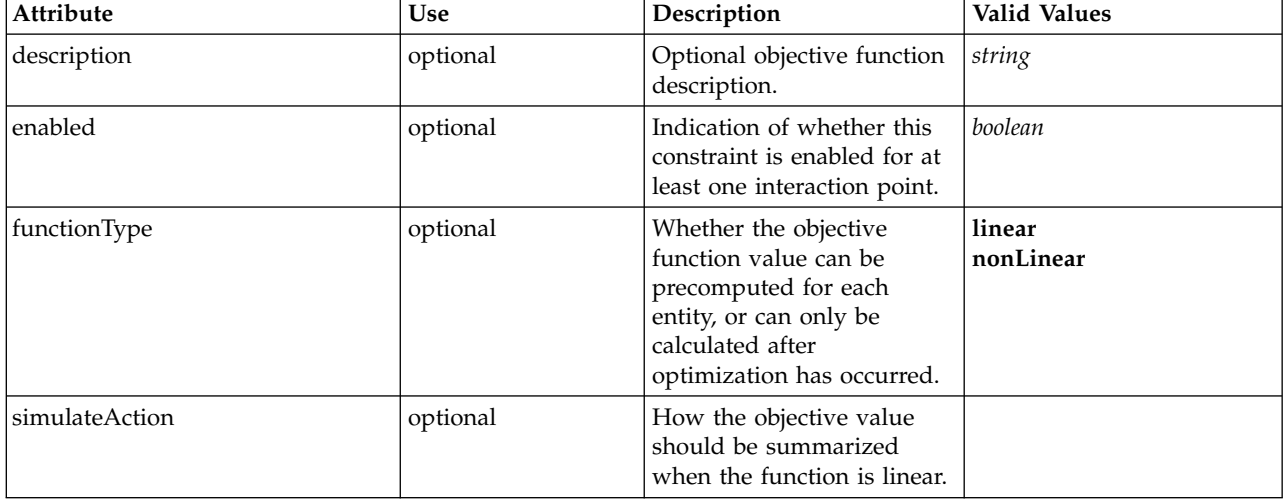

*Table 39. Attributes for ObjectiveFunction*

#### **XML Representation**

<xs:element name="ObjectiveFunction" type="typeObjectiveFunction" maxOccurs="unbounded">

- <xs:sequence> <xs:element name="ExternalUsage" type="typeExternalUsage" minOccurs="0">
- </xs:element>
- <xs:element name="ExpressionFormat" type="typeExpressionFormat" minOccurs="0">
- </xs:element>
- <xs:element name="InteractionPoint" type="xs:string" minOccurs="0" maxOccurs="unbounded"/> </xs:sequence>
- <xs:attribute name="description" type="xs:string" use="optional"/>

```
<xs:attribute name="enabled" type="xs:boolean" use="optional" default="true"/>
<xs:attribute name="functionType" type="enumObjectiveFunctionType" use="optional" default="linear">
  <xs:enumeration value="linear"/>
```

```
<xs:enumeration value="nonLinear"/>
```

```
</xs:attribute>
```
<xs:attribute name="simulateAction" type="enumVariableValueSummary" use="optional" default="sum"/> </xs:element>

<span id="page-34-2"></span>[Optimization](#page-32-0)

#### **Child Elements**

[ExpressionFormat,](#page-34-0) [ExternalUsage,](#page-34-1) [InteractionPoint](#page-35-1)

<span id="page-34-1"></span>*ExternalUsage Element:* Defines how this objective function can be enabled or disabled via an OPL variable.

*Table 40. Attributes for ExternalUsage*

| Attribute       | <b>Use</b> | Description                                                         | <b>Valid Values</b>    |
|-----------------|------------|---------------------------------------------------------------------|------------------------|
| controlVariable | required   | The OPL variable.                                                   | string                 |
| disabled Value  | optional   | The value that indicates<br>this object is disabled<br>(default 0). | string                 |
| enabledValue    | optional   | The value that indicates<br>this object is enabled<br>(default 1).  | string                 |
| variableType    | optional   | The OPL variable type<br>(default int).                             | int<br>float<br>string |

#### **XML Representation**

```
<xs:element name="ExternalUsage" type="typeExternalUsage" minOccurs="0">
   <xs:attribute name="controlVariable" type="xs:string" use="required"/>
<xs:attribute name="variableType" type="enumOPLValueType" use="optional" default="int">
     <xs:enumeration value="int"/>
     <xs:enumeration value="float"/>
     <xs:enumeration value="string"/>
  </xs:attribute>
   <xs:attribute name="enabledValue" type="xs:string" use="optional" default="1"/>
<xs:attribute name="disabledValue" type="xs:string" use="optional" default="0"/>
</xs:element>
```
#### **Parent Elements**

#### [ObjectiveFunction](#page-33-0)

<span id="page-34-0"></span>*ExpressionFormat Element:* Objective function format for externally-defined objective functions.

*Table 41. Attributes for ExpressionFormat*

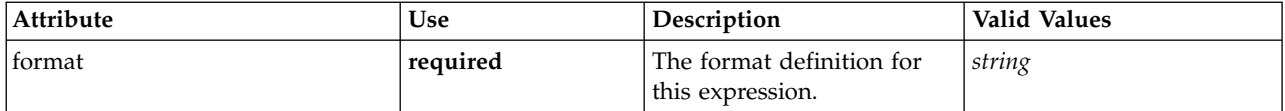

#### **XML Representation**

<xs:element name="ExpressionFormat" type="typeExpressionFormat" minOccurs="0"> <xs:attribute name="format" type="xs:string" use="required"/> </xs:element>

#### **Parent Elements**

[ObjectiveFunction](#page-33-0)

<span id="page-35-2"></span><span id="page-35-1"></span>*InteractionPoint Element:* For internal use only. Optional Interaction Point name used when differentiating the objective function based on interaction points.

#### **XML Representation**

<xs:element name="InteractionPoint" type="xs:string" minOccurs="0" maxOccurs="unbounded"/>

#### **Parent Elements**

#### **[ObjectiveFunction](#page-33-0)**

<span id="page-35-0"></span>**Constraint Element:** Constraints associated with this optimization definition, to be applied in the execution and optimization of this application.

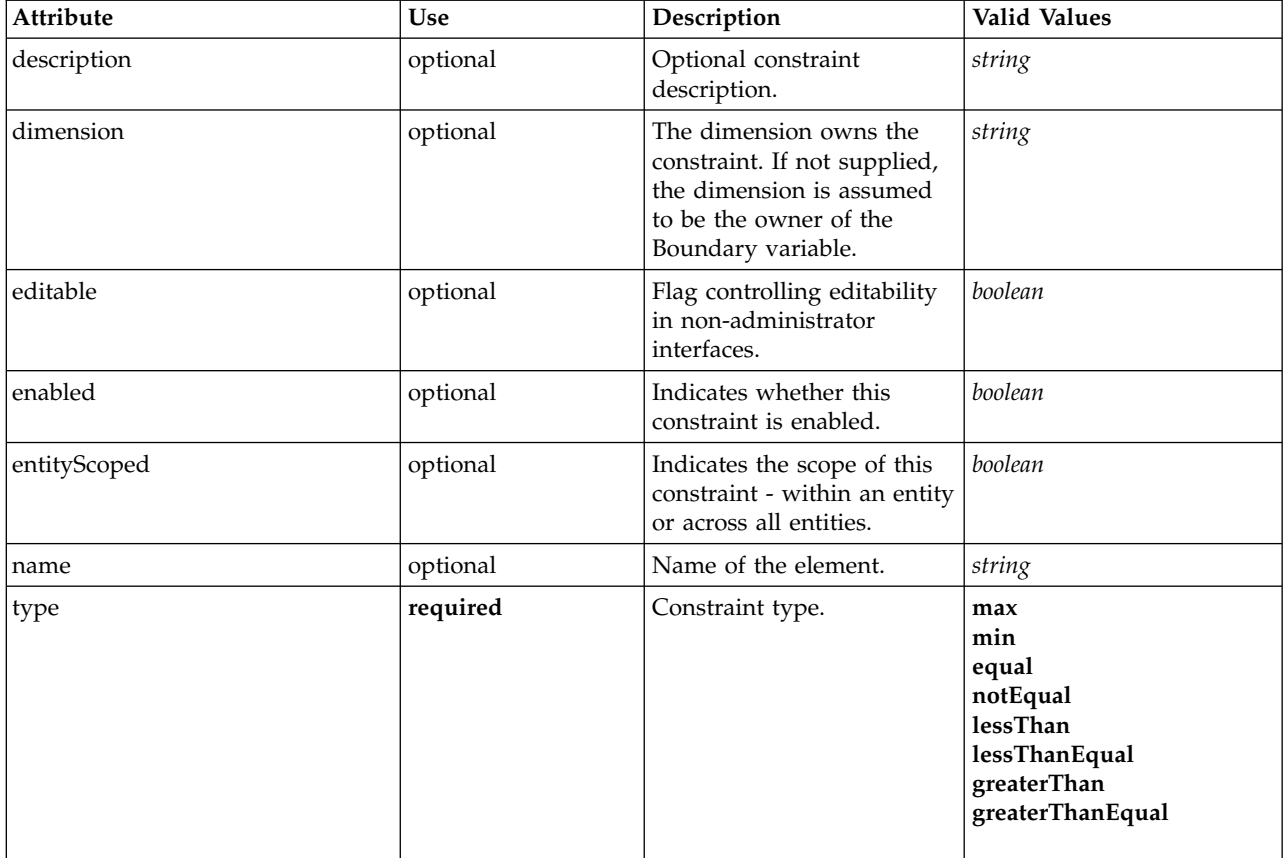

*Table 42. Attributes for Constraint*

#### **XML Representation**

<xs:element name="Constraint" type="typeConstraint" minOccurs="0" maxOccurs="unbounded"> <xs:attribute name="name" type="xs:string" use="optional"/> <xs:attribute name="editable" type="xs:boolean" use="optional" default="true"/> <xs:sequence> <xs:element name="Boundary" type="typeConstraintBoundary"> </xs:element> <xs:element name="Function" type="rules:typeExpression" minOccurs="0"/> <xs:element name="ExternalUsage" type="typeExternalUsage" minOccurs="0"> </xs:element> <xs:element name="ExpressionFormat" type="typeExpressionFormat" minOccurs="0"> </xs:element> <xs:element name="InteractionPoint" type="xs:string" minOccurs="0" maxOccurs="unbounded"/> </xs:sequence> <xs:attribute name="description" type="xs:string" use="optional"/> <xs:attribute name="type" type="enumConstraintType" use="required"> <xs:enumeration value="max"/> <xs:enumeration value="min"/> <xs:enumeration value="equal"/>

```
<xs:enumeration value="notEqual"/>
     <xs:enumeration value="lessThan"/>
     <xs:enumeration value="lessThanEqual"/>
     <xs:enumeration value="greaterThan"/>
     <xs:enumeration value="greaterThanEqual"/>
   </xs:attribute>
   <xs:attribute name="entityScoped" type="xs:boolean" use="optional" default="true"/><br><xs:attribute name="enabled" type="xs:boolean" use="optional" default="true"/><br><xs:attribute name="dimension" type="xs:string" use="option
</xs:element>
```
[Optimization](#page-32-0)

#### **Child Elements**

[Boundary,](#page-23-0) [ExpressionFormat,](#page-25-2) [ExternalUsage,](#page-24-0) [Function,](#page-24-1) [InteractionPoint](#page-25-3)

*Boundary Element:* Constraint boundary.

*Table 43. Attributes for Boundary*

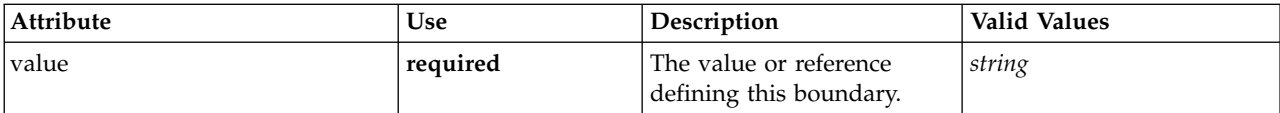

#### **XML Representation**

<xs:element name="Boundary" type="typeConstraintBoundary"> <xs:attribute name="value" type="xs:string" use="required"/> </xs:element>

*Table 44. Extended Types*

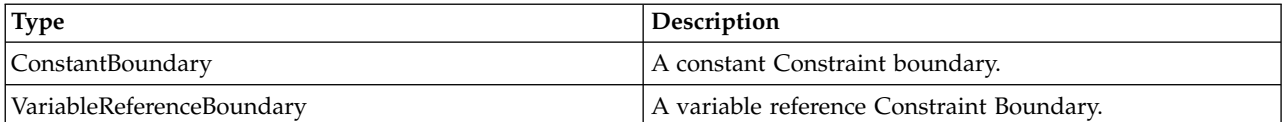

#### **Parent Elements**

[Constraint](#page-22-0)

*Function Element:* Constraint function definition (internally evaluated constraints).

#### **XML Representation**

<xs:element name="Function" type="rules:typeExpression" minOccurs="0"/>

*Table 45. Extended Types*

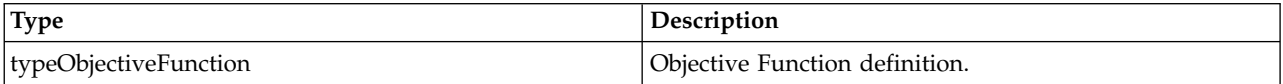

#### **Parent Elements**

#### [Constraint](#page-22-0)

*ExternalUsage Element:* Defines how this constraint can be enabled or disabled via an OPL variable (externally evaluated constraints).

<span id="page-37-1"></span>*Table 46. Attributes for ExternalUsage*

| Attribute       | <b>Use</b> | Description                                                         | <b>Valid Values</b>    |
|-----------------|------------|---------------------------------------------------------------------|------------------------|
| controlVariable | required   | The OPL variable.                                                   | string                 |
| disabledValue   | optional   | The value that indicates<br>this object is disabled<br>(default 0). | string                 |
| enabledValue    | optional   | The value that indicates<br>this object is enabled<br>(default 1).  | string                 |
| variableType    | optional   | The OPL variable type<br>(default int).                             | int<br>float<br>string |

```
<xs:element name="ExternalUsage" type="typeExternalUsage" minOccurs="0">
  <xs:attribute name="controlVariable" type="xs:string" use="required"/>
  <xs:attribute name="variableType" type="enumOPLValueType" use="optional" default="int">
   <xs:enumeration value="int"/>
    <xs:enumeration value="float"/>
    <xs:enumeration value="string"/>
  </xs:attribute><br><xs:attribute name="enabledValue" type="xs:string" use="optional" default="1"/>
  <xs:attribute name="disabledValue" type="xs:string" use="optional" default="0"/>
</xs:element>
```
#### **Parent Elements**

[Constraint](#page-22-0)

*ExpressionFormat Element:* Constraint function format (externally evaluated constraints).

#### *Table 47. Attributes for ExpressionFormat*

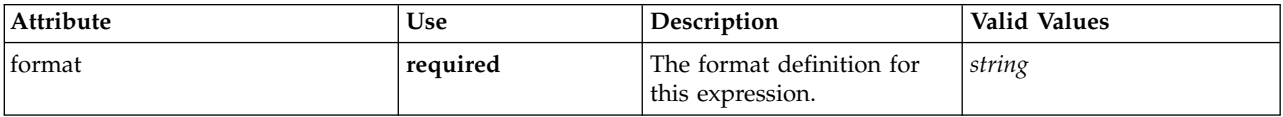

#### **XML Representation**

<xs:element name="ExpressionFormat" type="typeExpressionFormat" minOccurs="0"> <xs:attribute name="format" type="xs:string" use="required"/> </xs:element>

#### **Parent Elements**

[Constraint](#page-22-0)

*InteractionPoint Element:* For internal use only. Optional Interaction Point name used when differentiating constraint based on interaction points.

#### **XML Representation**

<xs:element name="InteractionPoint" type="xs:string" minOccurs="0" maxOccurs="unbounded"/>

#### **Parent Elements**

#### [Constraint](#page-22-0)

<span id="page-37-0"></span>**OPLMapping Element:** Defines how the OPL inputs and outputs are to be mapped.

<span id="page-38-1"></span>*Table 48. Attributes for OPLMapping*

| Attribute              | <b>Use</b> | Description                                                                                                    | <b>Valid Values</b> |
|------------------------|------------|----------------------------------------------------------------------------------------------------|---------------------|
| contributionVariable   | optional   | Deprecated. If supplied,<br>this represents the name of<br>an array variable in the<br>OPL that associates the<br>contribution value of each<br>entity record to the overall<br>objective function. Now<br>replaced by<br>OptimizationOutput<br>element with role of<br>objectiveValue.                                              | string              |
| outputDecisionVariable | optional   | If supplied, this represents<br>the name of the output<br>decision variable in the<br>OPL that contains the<br>objective value to be<br>returned. This value may<br>exclude other factors used<br>to represent allocation<br>priorities, for example. If<br>this is not supplied, then<br>the raw CPLEX output<br>value is returned. | string              |
| tupleSetVariable       | required   | The name of the tupleset<br>variable in OPL that holds<br>the tuples representing each<br>row of entity data.                                                                                                    | string              |

<xs:element name="OPLMapping" type="typeOPLMapping" minOccurs="0">

<xs:sequence> <xs:element name="EntityField" type="typeEntityField" minOccurs="1" maxOccurs="unbounded">

</xs:element>

<xs:element name="OptimizationOutput" type="typeOptimizationOutput" minOccurs="1" maxOccurs="unbounded"> </xs:element>

</xs:sequence>

<xs:attribute name="tupleSetVariable" type="xs:string" use="required"/> <xs:attribute name="outputDecisionVariable" type="xs:string" use="optional"/>

```
<xs:attribute name="contributionVariable" type="xs:string" use="optional"/>
```
</xs:element>

#### **Parent Elements**

[Optimization](#page-32-0)

**Child Elements**

[EntityField,](#page-38-0) [OptimizationOutput](#page-39-0)

<span id="page-38-0"></span>*EntityField Element:* How input entity data columns map to tuple fields.

#### *Table 49. Attributes for EntityField*

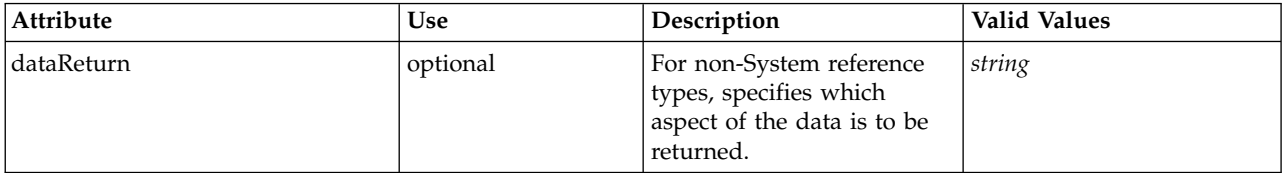

#### <span id="page-39-1"></span>*Table 49. Attributes for EntityField (continued)*

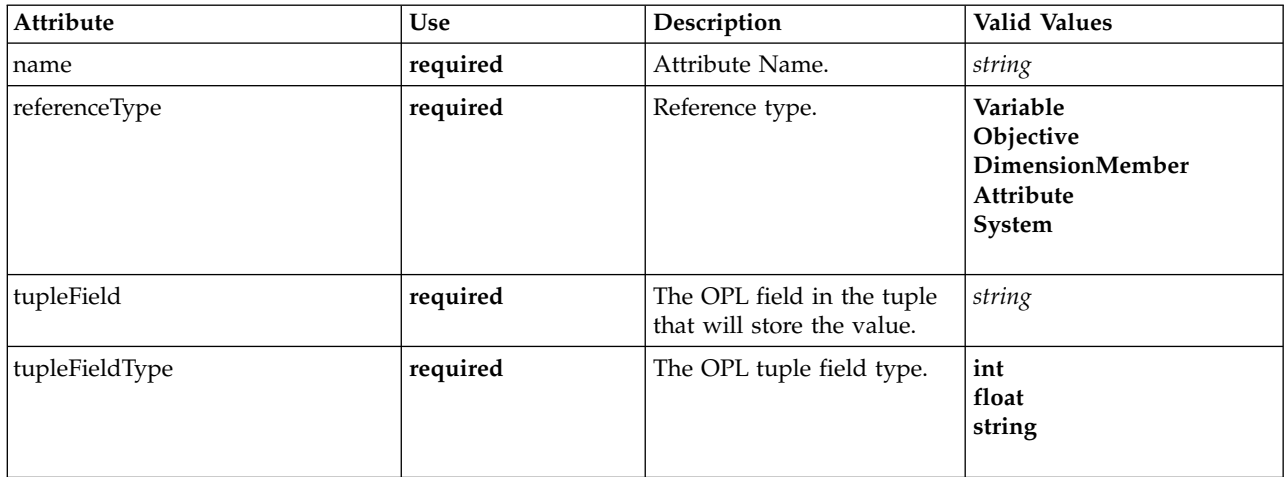

#### **XML Representation**

```
<xs:element name="EntityField" type="typeEntityField" minOccurs="1" maxOccurs="unbounded">
<xs:attribute name="referenceType" type="enumAttributeReferenced" use="required">
     <xs:enumeration value="Variable"/>
<xs:enumeration value="Objective"/>
     <xs:enumeration value="DimensionMember"/>
     <xs:enumeration value="Attribute"/>
<xs:enumeration value="System"/>
  </xs:attribute>
   <xs:attribute name="name" type="xs:string" use="required"/>
<xs:attribute name="dataReturn" type="xs:string" use="optional"/>
   <xs:attribute name="tupleField" type="xs:string" use="required"/>
  <xs:attribute name="tupleFieldType" type="enumOPLValueType" use="required">
     <xs:enumeration value="int"/>
     <xs:enumeration value="float"/>
     <xs:enumeration value="string"/>
  </xs:attribute>
</xs:element>
```
#### **Parent Elements**

#### [OPLMapping](#page-37-0)

*OptimizationOutput Element:* How optimization output variables are inserted into data columns.

<span id="page-39-0"></span>

| Attribute     | <b>Use</b> | Description                                                                                                    | <b>Valid Values</b>              |
|---------------|------------|----------------------------------------------------------------------------------------------------|----------------------------------|
| name          | required   | Attribute Name. The value<br>is ignored if the role is<br>objectiveValue.                                                                                                    | string                           |
| role          | optional   | The output role.                                                                                                    | objectiveValue<br>optimizedValue |
| selectionOnly | optional   | If a threshold has been<br>defined for this output and<br>this attribute is set to true,<br>then the corresponding<br>output field will be<br>dropped after the selection<br>threshold has been applied. | boolean                          |

#### <span id="page-40-1"></span>*Table 50. Attributes for OptimizationOutput (continued)*

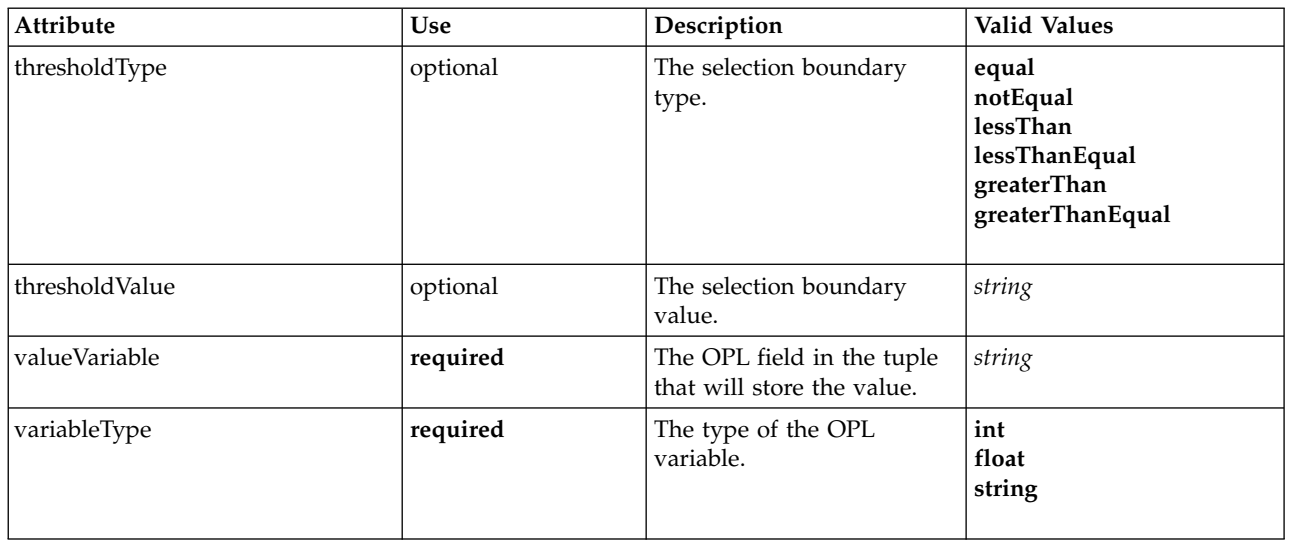

#### **XML Representation**

```
<xs:element name="OptimizationOutput" type="typeOptimizationOutput" minOccurs="1" maxOccurs="unbounded">
  <xs:attribute name="name" type="xs:string" use="required"/>
<xs:attribute name="valueVariable" type="xs:string" use="required"/>
  <xs:attribute name="role" type="enumOptimizationOutputRole" use="optional" default="optimizedValue">
<xs:enumeration value="objectiveValue"/>
    <xs:enumeration value="optimizedValue"/>
  </xs:attribute>
  <xs:attribute name="variableType" type="enumOPLValueType" use="required">
   <xs:enumeration value="int"/>
   <xs:enumeration value="float"/>
   <xs:enumeration value="string"/>
  </xs:attribute>
  <xs:attribute name="thresholdType" type="enumSelectionBoundaryType" use="optional">
    <xs:enumeration value="equal"/>
   <xs:enumeration value="notEqual"/>
    <xs:enumeration value="lessThan"/>
    <xs:enumeration value="lessThanEqual"/>
   <xs:enumeration value="greaterThan"/>
   <xs:enumeration value="greaterThanEqual"/>
 </xs:attribute>
  <xs:attribute name="thresholdValue" type="xs:string" use="optional"/>
 <xs:attribute name="selectionOnly" type="xs:boolean" use="optional" default="true"/>
</xs:element>
```
#### **Parent Elements**

#### [OPLMapping](#page-37-0)

<span id="page-40-0"></span>**CPLEXConfiguration Element:** Defines advanced CPLEX configuration settings.

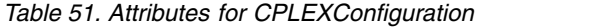

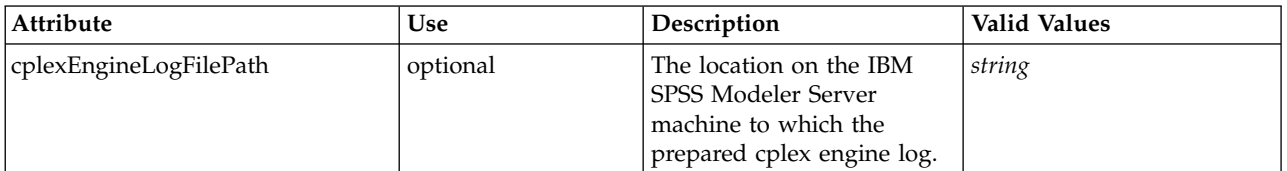

#### <span id="page-41-1"></span>*Table 51. Attributes for CPLEXConfiguration (continued)*

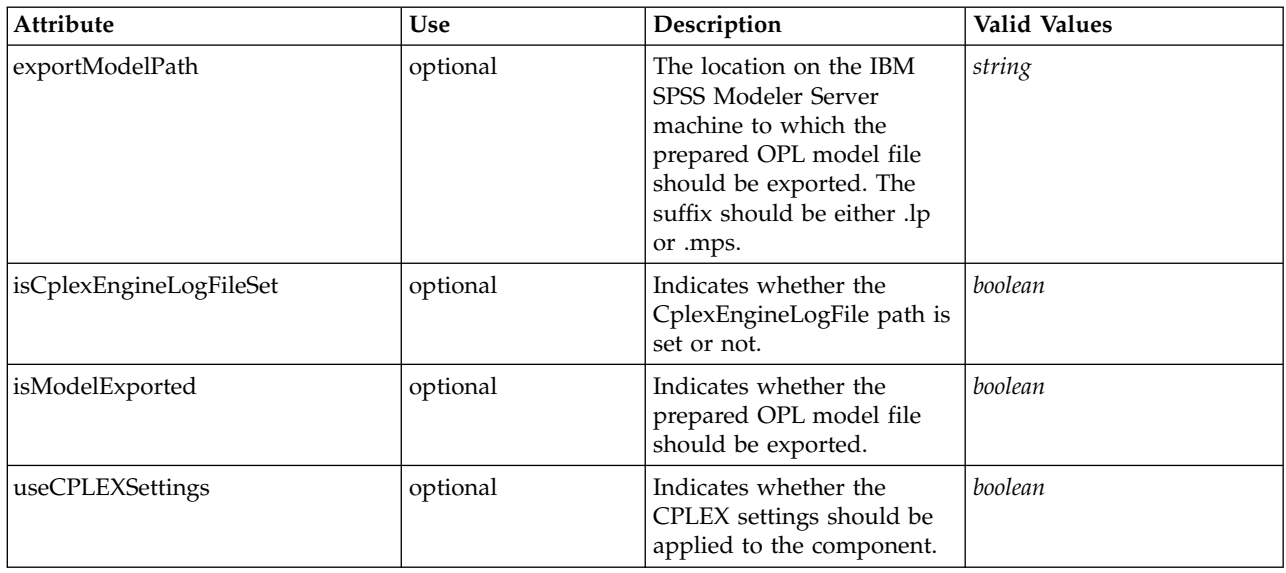

#### **XML Representation**

<xs:element name="CPLEXConfiguration" type="typeCPLEXConfiguration" minOccurs="0">

<xs:sequence>

<xs:element name="CPLEXSetting" type="typeCPLEXSetting" minOccurs="0" maxOccurs="unbounded"> </xs:element>

</xs:sequence>

<xs:attribute name="useCPLEXSettings" type="xs:boolean" use="optional" default="false"/> <xs:attribute name="isModelExported" type="xs:boolean" use="optional" default="false"/>

```
<xs:attribute name="exportModelPath" type="xs:string" use="optional"/><br><xs:attribute name="isCplexEngineLogFileSet" type="xs:boolean" use="optional" default="false"/><br><xs:attribute name="cplexEngineLogFilePath" type="xs:st
```
</xs:element>

#### **Parent Elements**

[Optimization](#page-32-0)

#### **Child Elements**

#### [CPLEXSetting](#page-41-0)

<span id="page-41-0"></span>*CPLEXSetting Element:* Defines a specific CPLEX setting.

#### *Table 52. Attributes for CPLEXSetting*

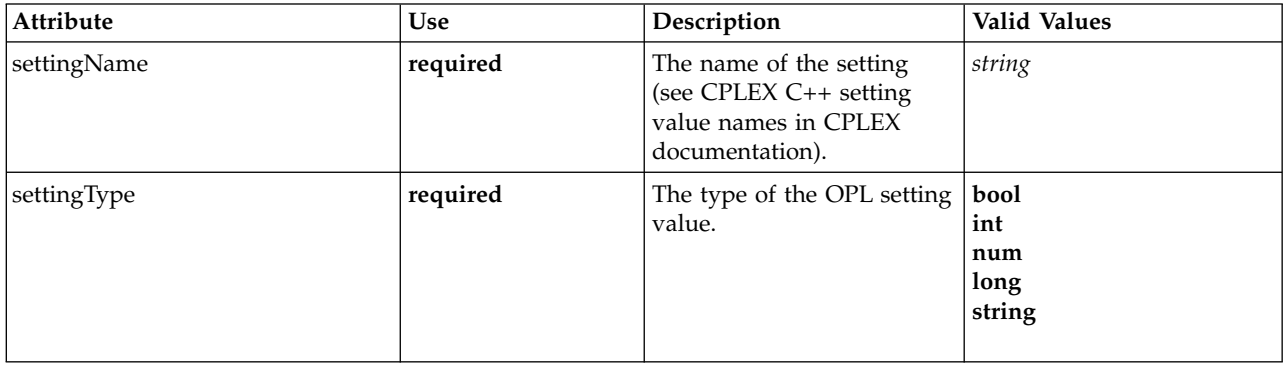

<span id="page-42-1"></span>*Table 52. Attributes for CPLEXSetting (continued)*

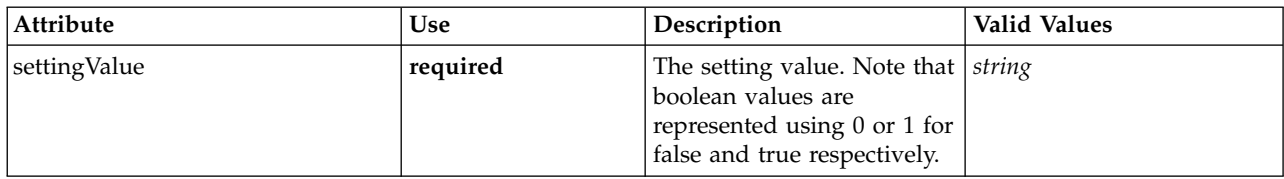

#### **XML Representation**

```
<xs:element name="CPLEXSetting" type="typeCPLEXSetting" minOccurs="0" maxOccurs="unbounded"><br><xs:attribute name="settingName" type="xs:string" use="required"/><br><xs:attribute name="settingType" type="enumOPLSettingValueType
      <xs:enumeration value="bool"/>
<xs:enumeration value="int"/>
     <xs:enumeration value="num"/>
     <xs:enumeration value="long"/>
     <xs:enumeration value="string"/>
  </xs:attribute>
   <xs:attribute name="settingValue" type="xs:string" use="required"/>
</xs:element>
```
#### **Parent Elements**

#### [CPLEXConfiguration](#page-40-0)

#### <span id="page-42-0"></span>**Deployment Element**

Deployment details for this application.

*Table 53. Attributes for Deployment*

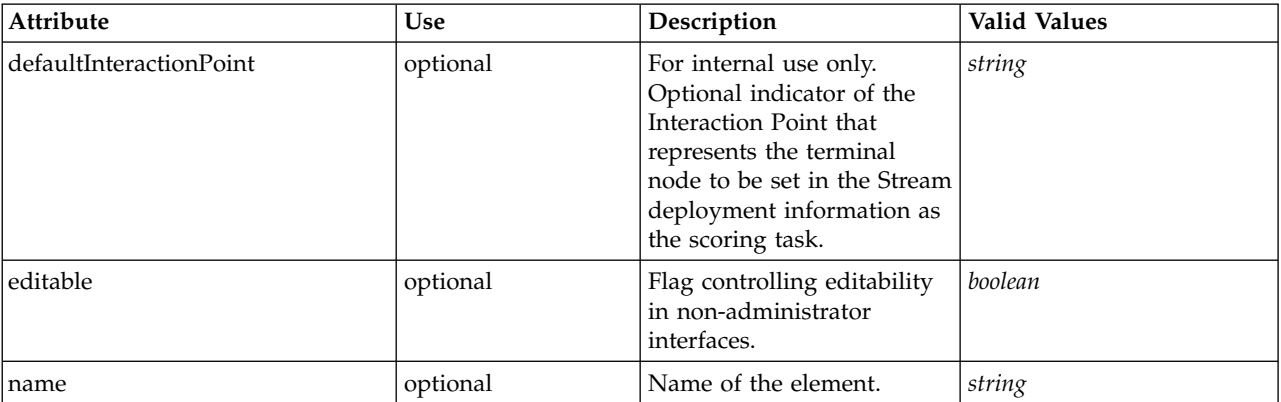

### **XML Representation**

<xs:element name="Deployment" type="typeDeployment" minOccurs="0">

<xs:attribute name="name" type="xs:string" use="optional"/> <xs:attribute name="editable" type="xs:boolean" use="optional" default="true"/>

```
<xs:sequence>
```
<xs:element name="DeployLabel" type="typeLabelDefinition" minOccurs="0" maxOccurs="unbounded">

</xs:element>

<xs:element name="OutputAttribute" type="typeOutputAttribute" minOccurs="0" maxOccurs="unbounded">

</xs:element>

<xs:element name="InteractionPoint" minOccurs="0" maxOccurs="unbounded">

</xs:element> </xs:sequence>

<xs:attribute name="defaultInteractionPoint" type="xs:string" use="optional"/> </xs:element>

## **Parent Elements**

[PredictiveApplication](#page-4-1)

### <span id="page-43-2"></span>**Child Elements**

[DeployLabel,](#page-43-0) [InteractionPoint,](#page-44-4) [OutputAttribute](#page-43-1)

<span id="page-43-0"></span>**DeployLabel Element:** List of labels available for the user to select from during deployment.

#### *Table 54. Attributes for DeployLabel*

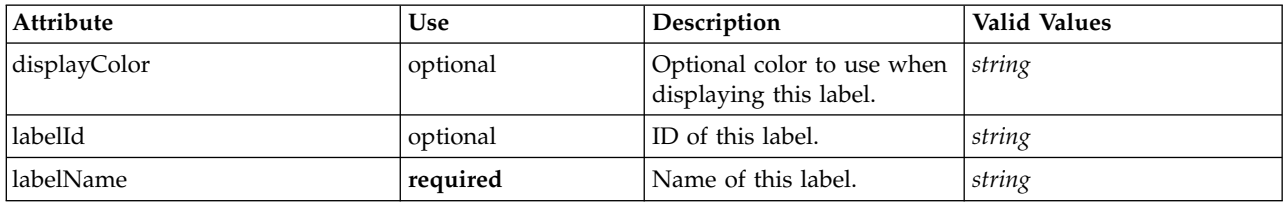

#### **XML Representation**

<xs:element name="DeployLabel" type="typeLabelDefinition" minOccurs="0" maxOccurs="unbounded"> <xs:attribute name="labelId" type="xs:string" use="optional"/>

<xs:attribute name="labelName" type="xs:string" use="required"/>

<xs:attribute name="displayColor" type="xs:string" use="optional"/>

</xs:element>

#### **Parent Elements**

[Deployment](#page-42-0)

#### <span id="page-43-1"></span>**OutputAttribute Element:** Default output attributes configured for this application.

*Table 55. Attributes for OutputAttribute*

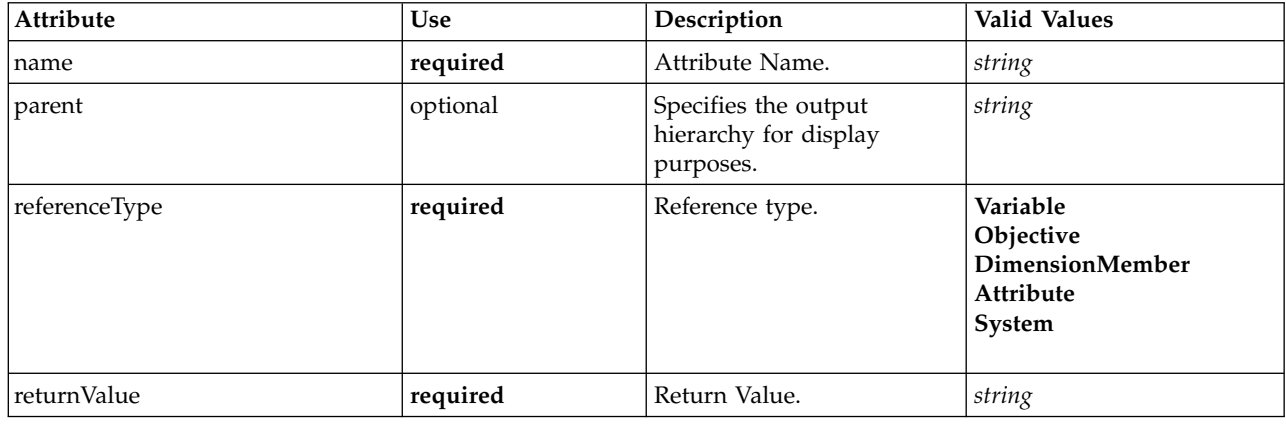

#### **XML Representation**

<xs:element name="OutputAttribute" type="typeOutputAttribute" minOccurs="0" maxOccurs="unbounded">

```
<xs:attribute name="referenceType" type="enumAttributeReferenced" use="required">
<xs:enumeration value="Variable"/>
```

```
<xs:enumeration value="Objective"/>
    <xs:enumeration value="DimensionMember"/>
    <xs:enumeration value="Attribute"/>
    <xs:enumeration value="System"/>
  </xs:attribute>
  <xs:attribute name="name" type="xs:string" use="required"/>
  <xs:attribute name="returnValue" type="xs:string" use="required"/>
<xs:attribute name="parent" type="xs:string" use="optional"/>
</xs:element>
```
#### <span id="page-44-5"></span>[Deployment](#page-42-0)

<span id="page-44-4"></span>**InteractionPoint Element:** For internal use only. List of defined Interaction Points for the application.

*Table 56. Attributes for InteractionPoint*

| Attribute  | Use      | Description                                                                 | <b>Valid Values</b> |
|------------|----------|-----------------------------------------------------------------------------|---------------------|
| lisEnabled | optional | Control of the<br>enabled/disabled check box<br>for this Interaction Point. | boolean             |

#### **XML Representation**

<xs:element name="InteractionPoint" minOccurs="0" maxOccurs="unbounded"> <xs:attribute name="isEnabled" type="xs:boolean" use="optional" default="true"/> </xs:element>

#### **Parent Elements**

[Deployment](#page-42-0)

## <span id="page-44-0"></span>**CurrentStateReport Element**

For internal use only. The optional report to use for summarizing the current state of the application.

#### **XML Representation**

<xs:element name="CurrentStateReport" type="typeCurrentStateReportItem" minOccurs="0"/>

#### **Parent Elements**

[PredictiveApplication](#page-4-1)

#### <span id="page-44-1"></span>**Report Element**

For internal use only. Reports available in this application.

#### **XML Representation**

<xs:element name="Report" type="typeReportItem" minOccurs="0" maxOccurs="unbounded"/>

#### **Parent Elements**

[PredictiveApplication](#page-4-1)

<span id="page-44-2"></span>**Tasks Element** For internal use only. Information on long-running task requests.

#### **XML Representation**

<xs:element name="Tasks" type="typeTaskInformation" minOccurs="0"/>

#### **Parent Elements**

[PredictiveApplication](#page-4-1)

### <span id="page-44-3"></span>**UnusedResource Element**

The unused elements (Dimensions, Constraints, etc.) which are omitted deselecting the elements in the Project Configuration dialog.

<span id="page-45-0"></span><xs:element name="UnusedResource" type="typeUnusedResource" minOccurs="0"/>

#### **Parent Elements**

[PredictiveApplication](#page-4-1)

### <span id="page-45-1"></span>**StreamSettings Element**

Settings to apply to the underlying IBM SPSS Modeler stream.

### **XML Representation**

<xs:element name="StreamSettings" type="typeStreamSettings" minOccurs="0"/>

### **Parent Elements**

[PredictiveApplication](#page-4-1)

## **Extended Types**

Extended types extend elements in an XML document by adding attributes and child elements. To use an extended type in an XML document, you specify the extended type with the xsi:type attribute for the element. Then you can use the attributes and elements defined by the extended type.

## <span id="page-45-3"></span>**ConstantBoundary Type**

A constant Constraint boundary.

*Table 57. Attributes for ConstantBoundary*

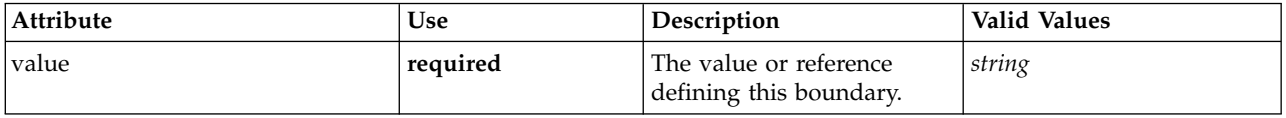

## **XML Representation**

<xs:complexType name="ConstantBoundary"> </xs:complexType>

## **Extends**

[Boundary](#page-23-0)

## **Related Types**

[ConstantBoundary,](#page-45-3) [VariableReferenceBoundary](#page-47-2)

## <span id="page-45-2"></span>**ConstantValueSource Type**

A constant value source

## **XML Representation**

```
<xs:complexType name="ConstantValueSource">
 <xs:sequence>
   <xs:element name="Value" type="xs:string" minOccurs="0" maxOccurs="unbounded"/>
  </xs:sequence>
</xs:complexType>
```
## <span id="page-46-0"></span>**Extends**

[ValueSource](#page-21-1)

## **Child Elements**

[Value](#page-46-2)

## **Related Types**

[ConstantValueSource](#page-45-2)

## <span id="page-46-2"></span>**Value Element**

Constant value, multiple values get multiple elements and are not delimited.

## **XML Representation**

<xs:element name="Value" type="xs:string" minOccurs="0" maxOccurs="unbounded"/>

## <span id="page-46-1"></span>**PrioritizationOptimization Type**

The Prioritization form of optimization.

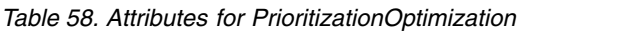

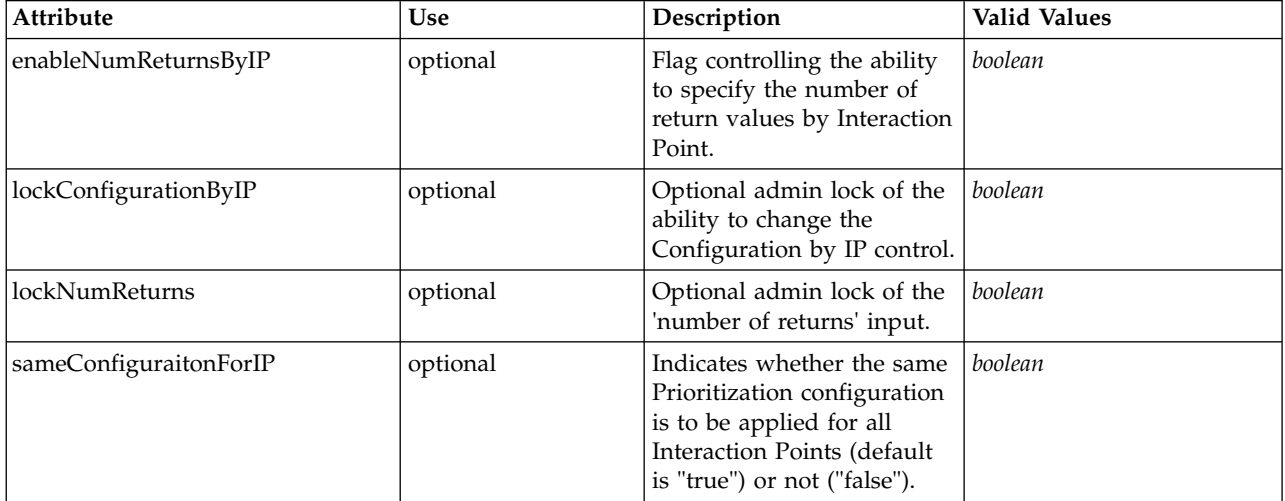

## **XML Representation**

<xs:complexType name="PrioritizationOptimization"> </xs:complexType>

## **Extends**

[OptimizeMethod](#page-13-1)

## **Related Types**

[PrioritizationOptimization](#page-46-1)

## <span id="page-47-2"></span><span id="page-47-0"></span>**VariableReferenceBoundary Type**

A variable reference Constraint Boundary.

*Table 59. Attributes for VariableReferenceBoundary*

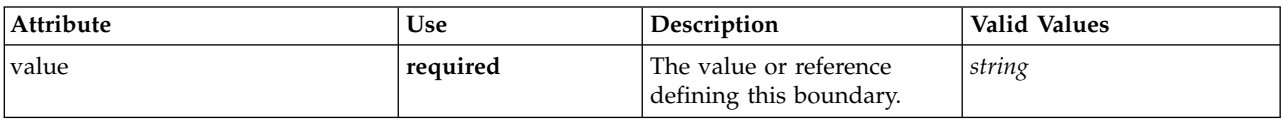

## **XML Representation**

<xs:complexType name="VariableReferenceBoundary"> </xs:complexType>

## **Extends**

[Boundary](#page-23-0)

## **Related Types**

<span id="page-47-1"></span>[ConstantBoundary,](#page-45-3) [VariableReferenceBoundary](#page-47-2)

## **typeDecisionHierarchyDefineStep Type**

The decision hierarchy definition step configuration. AggregationRuleSection and PredictiveModelSection may not both be enabled when using more than 2 dimensions.

*Table 60. Attributes for typeDecisionHierarchyDefineStep*

| Attribute               | <b>Use</b> | Description                                                                                                    | <b>Valid Values</b> |
|-------------------------|------------|----------------------------------------------------------------------------------------------------|---------------------|
| enableInteractionPoints | optional   | Logical switch controlling<br>whether Interaction Points<br>are presented to the user or<br>not.                   | boolean             |
| enableSimulation        | optional   | Deprecated as of Decision<br>Management 8.0. Controls<br>presentation of the<br>Define-style Simulation<br>action. | boolean             |
| enableTest              | optional   | Deprecated as of Decision<br>Management 8.0. Controls<br>presentation of the Test<br>action.                       | boolean             |
| stepCompleted           | optional   | Indicates whether the user<br>has marked this panel as<br>completed or not.                                        | <b>boolean</b>      |
| stepHidden              | optional   | The "hidden" state for this<br>panel.                                                                              | boolean             |
| stepIncluded            | optional   | The logical "included or<br>not" flag for this panel.                                                              | boolean             |
| stepLocked              | optional   | The locked state for this<br>panel.                                                                                | boolean             |

```
<xs:complexType name="typeDecisionHierarchyDefineStep">
 <xs:sequence>
   <xs:element name="DimensionSetting" type="typeDimensionSetting" minOccurs="0" maxOccurs="unbounded">
     <xs:sequence>
       <xs:element name="SelectionSection" type="typeSelectionsSection">
       </xs:element>
       <xs:element name="AggregateRuleSection" type="typeAggregateRuleSection">
       </xs:element>
       <xs:element name="PredictiveModelSection" type="typePredictiveModelSection">
       </xs:element>
       <xs:element name="AllocationRuleSection" type="typeAllocationRuleSection">
       </xs:element>
       <xs:element name="PlanningSection" type="typePlanningSection">
       </xs:element>
     </xs:sequence>
   </xs:element>
  </xs:sequence>
</xs:complexType>
```
## **Extends**

[DefineStep](#page-11-0)

## **Child Elements**

[DimensionSetting](#page-48-0)

## **Related Types**

[typeDecisionHierarchyDefineStep,](#page-47-1) [typeModelingDefineStep,](#page-51-1) [typeRulesManagementDefineStep](#page-54-1)

## <span id="page-48-0"></span>**DimensionSetting Element**

Configuration(s) of the dimensions (each level in sigle element or multiple elements).

*Table 61. Attributes for DimensionSetting*

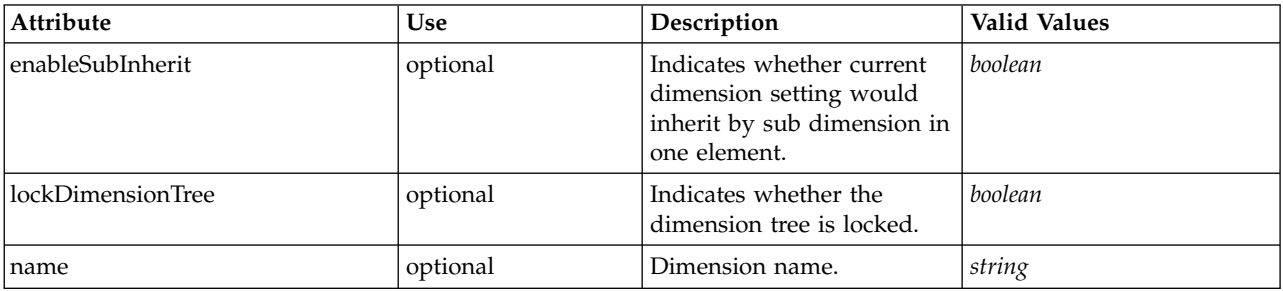

## **XML Representation**

<xs:element name="DimensionSetting" type="typeDimensionSetting" minOccurs="0" maxOccurs="unbounded">

<xs:sequence> <xs:element name="SelectionSection" type="typeSelectionsSection">

</xs:element>

<xs:element name="AggregateRuleSection" type="typeAggregateRuleSection">

</xs:element> <xs:element name="PredictiveModelSection" type="typePredictiveModelSection">

</xs:element>

<xs:element name="AllocationRuleSection" type="typeAllocationRuleSection">

</xs:element>

<xs:element name="PlanningSection" type="typePlanningSection">

</xs:element> </xs:sequence>

```
<xs:attribute name="name" type="xs:string" use="optional"/>
   <xs:attribute name="enableSubInherit" type="xs:boolean" use="optional" default="true"/>
<xs:attribute name="lockDimensionTree" type="xs:boolean" use="optional" default="false"/>
</xs:element>
```
#### **Child Elements**

[AggregateRuleSection,](#page-49-0) [AllocationRuleSection,](#page-50-0) [PlanningSection,](#page-50-1) [PredictiveModelSection,](#page-49-1) [SelectionSection](#page-49-2)

<span id="page-49-2"></span>**SelectionSection Element:** Configuration of the Selections section.

*Table 62. Attributes for SelectionSection*

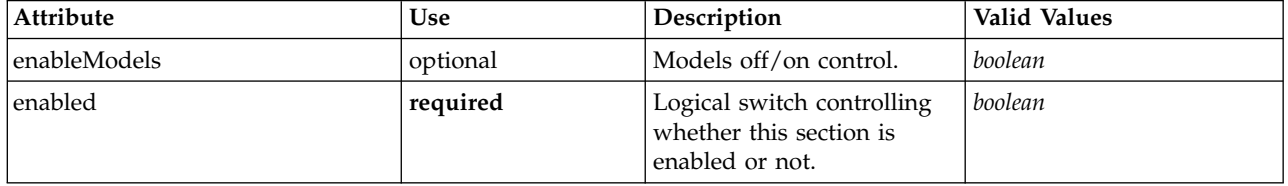

#### **XML Representation**

<xs:element name="SelectionSection" type="typeSelectionsSection"> <xs:attribute name="enabled" type="xs:boolean" use="required"/> <xs:attribute name="enableModels" type="xs:boolean" use="optional" default="true"/> </xs:element>

#### **Parent Elements**

[DimensionSetting](#page-48-0)

#### **AggregateRuleSection Element:** Configuration of the Aggregate Rule section.

#### <span id="page-49-0"></span>*Table 63. Attributes for AggregateRuleSection*

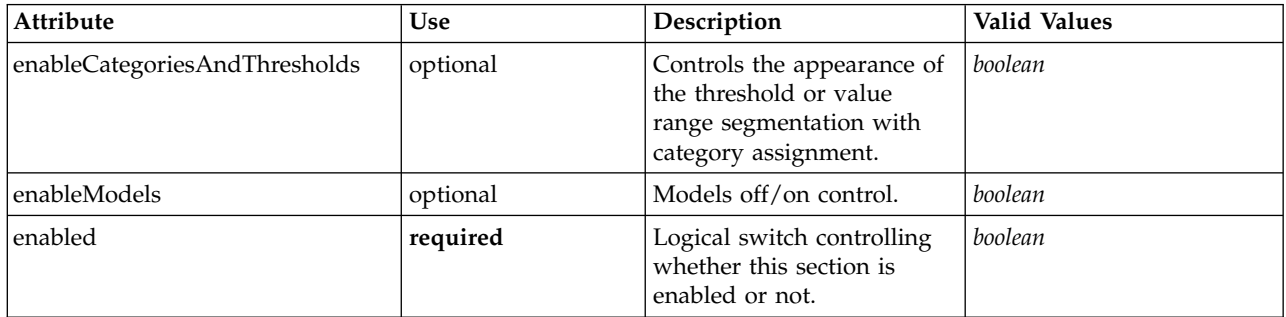

#### **XML Representation**

<xs:element name="AggregateRuleSection" type="typeAggregateRuleSection">

<xs:attribute name="enabled" type="xs:boolean" use="required"/> <xs:attribute name="enableModels" type="xs:boolean" use="optional" default="true"/>

<xs:attribute name="enableCategoriesAndThresholds" type="xs:boolean" use="optional" default="true"/> </xs:element>

#### **Parent Elements**

[DimensionSetting](#page-48-0)

<span id="page-49-1"></span>**PredictiveModelSection Element:** Configuration of the Predictive Model section.

<span id="page-50-2"></span>*Table 64. Attributes for PredictiveModelSection*

| Attribute                     | <b>Use</b> | Description                                                                                             | <b>Valid Values</b> |
|-------------------------------|------------|----------------------------------------------------------------------------------------------------|---------------------|
| enableCategoriesAndThresholds | optional   | Controls the appearance of<br>the threshold or value<br>range segmentation with<br>category assignment. | boolean             |
| enabled                       | required   | Logical switch controlling<br>whether this section is<br>enabled or not.                                | boolean             |

<xs:element name="PredictiveModelSection" type="typePredictiveModelSection"> <xs:attribute name="enabled" type="xs:boolean" use="required"/>

<xs:attribute name="enableCategoriesAndThresholds" type="xs:boolean" use="optional" default="true"/> </xs:element>

#### **Parent Elements**

#### [DimensionSetting](#page-48-0)

<span id="page-50-0"></span>**AllocationRuleSection Element:** Configuration of the Allocation Rule section.

*Table 65. Attributes for AllocationRuleSection*

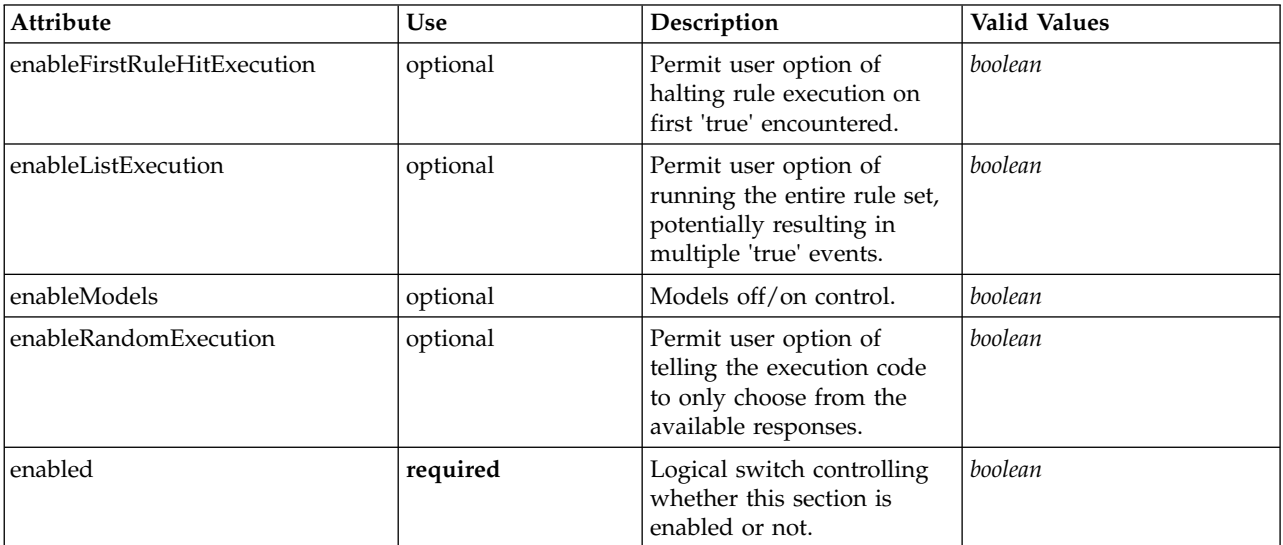

#### **XML Representation**

<xs:element name="AllocationRuleSection" type="typeAllocationRuleSection">

<xs:attribute name="enabled" type="xs:boolean" use="required"/><br><xs:attribute name="enableModels" type="xs:boolean" use="optional" default="true"/><br><xs:attribute name="enableFirstRuleHitExecution" type="xs:boolean" use="op

<xs:attribute name="enableListExecution" type="xs:boolean" use="optional" default="true"/> <xs:attribute name="enableRandomExecution" type="xs:boolean" use="optional" default="true"/> </xs:element>

#### **Parent Elements**

[DimensionSetting](#page-48-0)

<span id="page-50-1"></span>**PlanningSection Element:** Configuration of the Planning section.

<span id="page-51-0"></span>*Table 66. Attributes for PlanningSection*

| Attribute               | <b>Use</b> | Description                                                                                             | <b>Valid Values</b> |
|-------------------------|------------|----------------------------------------------------------------------------------------------------|---------------------|
| enableInteractionPoints | required   | Logical switch controlling<br>whether Interaction Points<br>are presented to the user or<br>not.        | boolean             |
| enableStartEndDates     | required   | Logical switch controlling<br>whether Start and End date<br>limits are presented to the<br>user or not. | boolean             |

```
<xs:element name="PlanningSection" type="typePlanningSection">
<xs:attribute name="enableInteractionPoints" type="xs:boolean" use="required"/>
  <xs:attribute name="enableStartEndDates" type="xs:boolean" use="required"/>
</xs:element>
```
#### **Parent Elements**

<span id="page-51-1"></span>[DimensionSetting](#page-48-0)

## **typeModelingDefineStep Type**

The Model definition step configuration.

#### *Table 67. Attributes for typeModelingDefineStep*

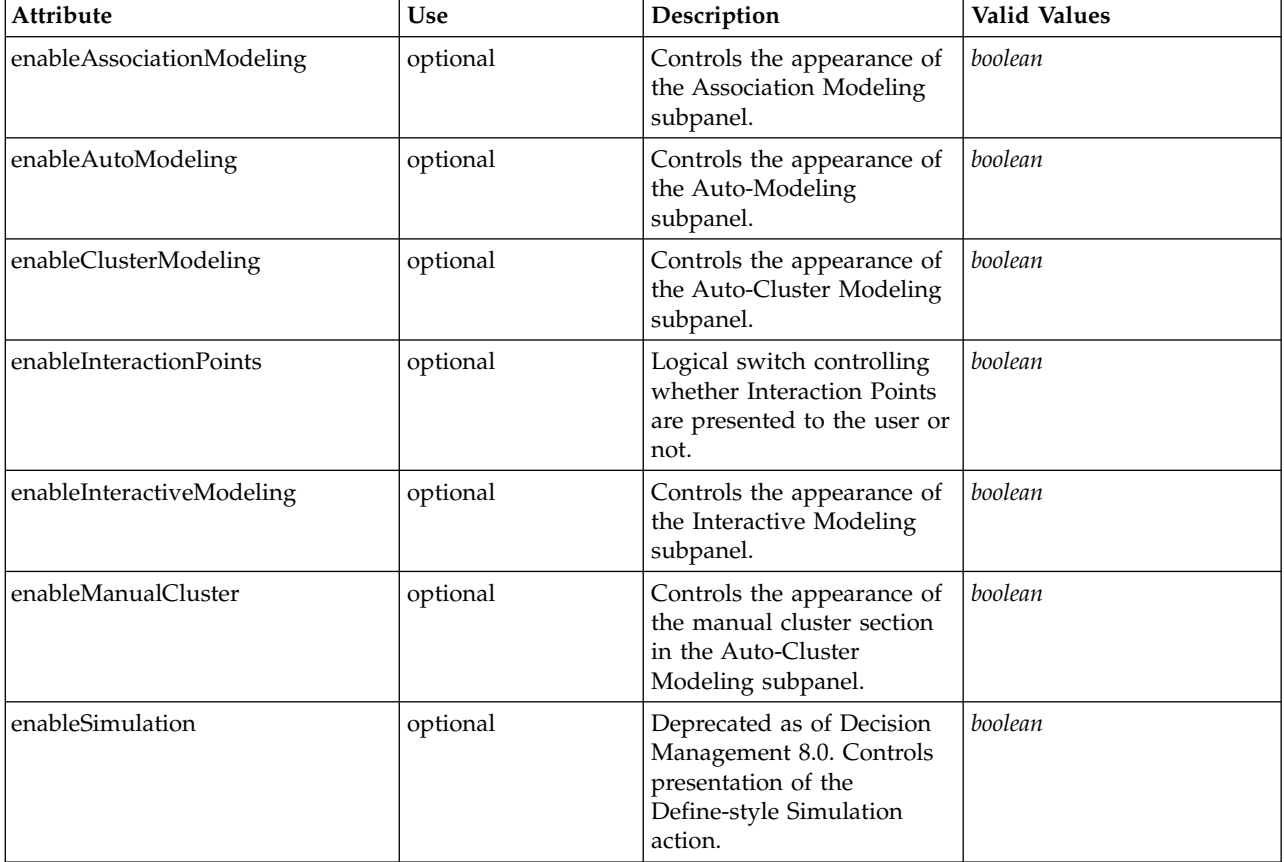

<span id="page-52-0"></span>*Table 67. Attributes for typeModelingDefineStep (continued)*

| <b>Attribute</b> | <b>Use</b> | Description                                                                                  | <b>Valid Values</b> |
|------------------|------------|----------------------------------------------------------------------------------------------|---------------------|
| enableTest       | optional   | Deprecated as of Decision<br>Management 8.0. Controls<br>presentation of the Test<br>action. | boolean             |
| stepCompleted    | optional   | Indicates whether the user<br>has marked this panel as<br>completed or not.                  | boolean             |
| stepHidden       | optional   | The "hidden" state for this<br>panel.                                                        | boolean             |
| stepIncluded     | optional   | The logical "included or<br>not" flag for this panel.                                        | boolean             |
| stepLocked       | optional   | The locked state for this<br>panel.                                                          | boolean             |

<xs:complexType name="typeModelingDefineStep">

```
<xs:sequence>
```
<xs:element name="clusterResults" type="modelResults:typeClusterResults" minOccurs="0"/> </xs:sequence>

</xs:complexType>

## **Extends**

[DefineStep](#page-11-0)

## **Child Elements**

[clusterResults](#page-52-2)

## **Related Types**

[typeDecisionHierarchyDefineStep,](#page-47-1) [typeModelingDefineStep,](#page-51-1) [typeRulesManagementDefineStep](#page-54-1)

## <span id="page-52-2"></span>**clusterResults Element**

Cluster model results.

## **XML Representation**

<xs:element name="clusterResults" type="modelResults:typeClusterResults" minOccurs="0"/>

## <span id="page-52-1"></span>**typeObjectiveFunction Type**

Objective Function definition.

*Table 68. Attributes for typeObjectiveFunction*

| Attribute   | Use      | Description                                                                                | <b>Valid Values</b> |
|-------------|----------|--------------------------------------------------------------------------------------------|---------------------|
| description | optional | Optional objective function<br>description.                                                | string              |
| lenabled    | optional | Indication of whether this<br>constraint is enabled for at<br>least one interaction point. | boolean             |

<span id="page-53-0"></span>*Table 68. Attributes for typeObjectiveFunction (continued)*

| Attribute      | <b>Use</b> | Description                                                                                                    | <b>Valid Values</b> |
|----------------|------------|----------------------------------------------------------------------------------------------------|---------------------|
| functionType   | optional   | Whether the objective<br>function value can be<br>precomputed for each<br>entity, or can only be<br>calculated after<br>optimization has occurred. | linear<br>nonLinear |
| simulateAction | optional   | How the objective value<br>should be summarized<br>when the function is linear.                                                                    |                     |

<xs:complexType name="typeObjectiveFunction" mixed="false">

```
<xs:sequence>
    <xs:element name="ExternalUsage" type="typeExternalUsage" minOccurs="0">
   </xs:element>
    <xs:element name="ExpressionFormat" type="typeExpressionFormat" minOccurs="0">
   </xs:element>
    <xs:element name="InteractionPoint" type="xs:string" minOccurs="0" maxOccurs="unbounded"/>
 </xs:sequence>
</xs:complexType>
```
## **Extends**

[Function](#page-24-1)

## **Child Elements**

[ExpressionFormat,](#page-34-0) [ExternalUsage,](#page-34-1) [InteractionPoint](#page-35-1)

## **Related Types**

[typeObjectiveFunction](#page-52-1)

## **ExternalUsage Element**

Defines how this objective function can be enabled or disabled via an OPL variable.

*Table 69. Attributes for ExternalUsage*

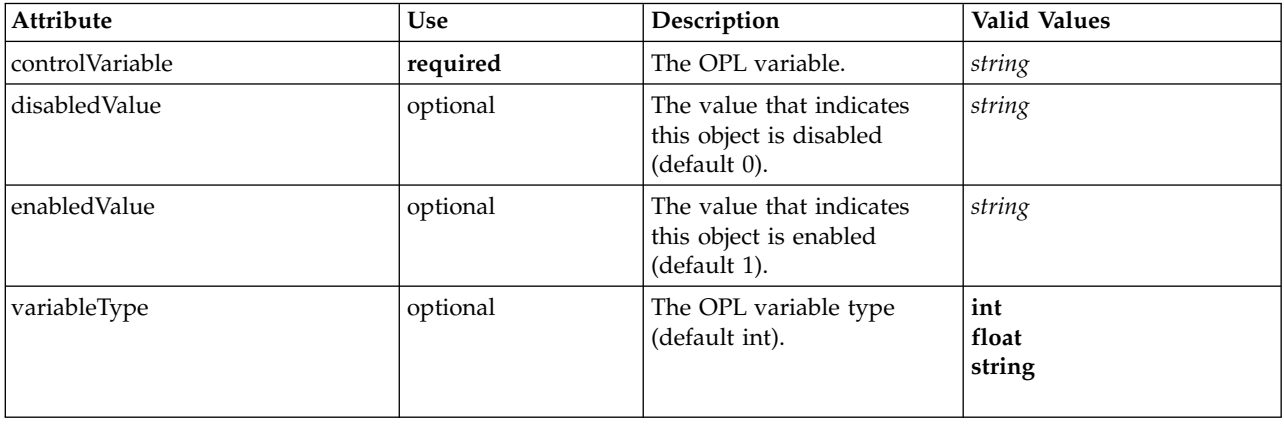

```
<xs:element name="ExternalUsage" type="typeExternalUsage" minOccurs="0"><br><xs:attribute name="controlVariable" type="xs:string" use="required"/><br><xs:attribute name="variableType" type="enumOPLValueType" use="optional" defau
      <xs:enumeration value="int"/>
      <xs:enumeration value="float"/>
      <xs:enumeration value="string"/>
   </xs:attribute>
   <xs:attribute name="enabledValue" type="xs:string" use="optional" default="1"/>
<xs:attribute name="disabledValue" type="xs:string" use="optional" default="0"/>
</xs:element>
```
### **Parent Elements**

**[ObjectiveFunction](#page-33-0)** 

## **ExpressionFormat Element**

Objective function format for externally-defined objective functions.

*Table 70. Attributes for ExpressionFormat*

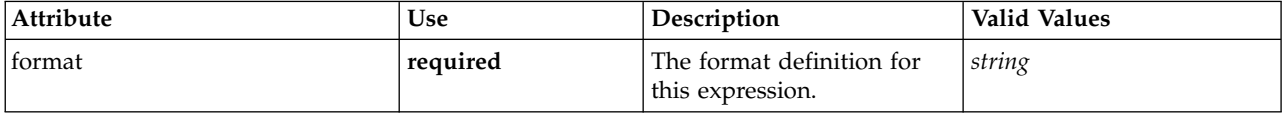

### **XML Representation**

```
<xs:element name="ExpressionFormat" type="typeExpressionFormat" minOccurs="0">
  <xs:attribute name="format" type="xs:string" use="required"/>
</xs:element>
```
### **Parent Elements**

**[ObjectiveFunction](#page-33-0)** 

### **InteractionPoint Element**

For internal use only. Optional Interaction Point name used when differentiating the objective function based on interaction points.

#### **XML Representation**

<xs:element name="InteractionPoint" type="xs:string" minOccurs="0" maxOccurs="unbounded"/>

### **Parent Elements**

[ObjectiveFunction](#page-33-0)

## <span id="page-54-1"></span>**typeRulesManagementDefineStep Type**

Configuration of the Define tab in the Rules Management application.

*Table 71. Attributes for typeRulesManagementDefineStep*

| <b>Attribute</b>        | <b>Use</b> | Description                                                                                                    | <b>Valid Values</b> |
|-------------------------|------------|----------------------------------------------------------------------------------------------------|---------------------|
| enableInteractionPoints | optional   | Logical switch controlling<br>whether Interaction Points<br>are presented to the user or<br>not.                   | boolean             |
| enableSimulation        | optional   | Deprecated as of Decision<br>Management 8.0. Controls<br>presentation of the<br>Define-style Simulation<br>action. | boolean             |

*Table 71. Attributes for typeRulesManagementDefineStep (continued)*

| <b>Attribute</b> | <b>Use</b> | Description                                                                                  | <b>Valid Values</b> |
|------------------|------------|----------------------------------------------------------------------------------------------|---------------------|
| enableTest       | optional   | Deprecated as of Decision<br>Management 8.0. Controls<br>presentation of the Test<br>action. | boolean             |
| stepCompleted    | optional   | Indicates whether the user<br>has marked this panel as<br>completed or not.                  | boolean             |
| stepHidden       | optional   | The "hidden" state for this<br>panel.                                                        | boolean             |
| stepIncluded     | optional   | The logical "included or<br>not" flag for this panel.                                        | boolean             |
| stepLocked       | optional   | The locked state for this<br>panel.                                                          | boolean             |

<xs:complexType name="typeRulesManagementDefineStep"> </xs:complexType>

## **Extends**

[DefineStep](#page-11-0)

## **Related Types**

[typeDecisionHierarchyDefineStep,](#page-47-1) [typeModelingDefineStep,](#page-51-1) [typeRulesManagementDefineStep](#page-54-1)

## <span id="page-56-0"></span>**Notices**

This information was developed for products and services offered in the US. This material might be available from IBM in other languages. However, you may be required to own a copy of the product or product version in that language in order to access it.

IBM may not offer the products, services, or features discussed in this document in other countries. Consult your local IBM representative for information on the products and services currently available in your area. Any reference to an IBM product, program, or service is not intended to state or imply that only that IBM product, program, or service may be used. Any functionally equivalent product, program, or service that does not infringe any IBM intellectual property right may be used instead. However, it is the user's responsibility to evaluate and verify the operation of any non-IBM product, program, or service.

IBM may have patents or pending patent applications covering subject matter described in this document. The furnishing of this document does not grant you any license to these patents. You can send license inquiries, in writing, to:

*IBM Director of Licensing IBM Corporation North Castle Drive, MD-NC119 Armonk, NY 10504-1785 US*

For license inquiries regarding double-byte (DBCS) information, contact the IBM Intellectual Property Department in your country or send inquiries, in writing, to:

*Intellectual Property Licensing Legal and Intellectual Property Law IBM Japan Ltd. 19-21, Nihonbashi-Hakozakicho, Chuo-ku Tokyo 103-8510, Japan*

INTERNATIONAL BUSINESS MACHINES CORPORATION PROVIDES THIS PUBLICATION "AS IS" WITHOUT WARRANTY OF ANY KIND, EITHER EXPRESS OR IMPLIED, INCLUDING, BUT NOT LIMITED TO, THE IMPLIED WARRANTIES OF NON-INFRINGEMENT, MERCHANTABILITY OR FITNESS FOR A PARTICULAR PURPOSE. Some jurisdictions do not allow disclaimer of express or implied warranties in certain transactions, therefore, this statement may not apply to you.

This information could include technical inaccuracies or typographical errors. Changes are periodically made to the information herein; these changes will be incorporated in new editions of the publication. IBM may make improvements and/or changes in the product(s) and/or the program(s) described in this publication at any time without notice.

Any references in this information to non-IBM websites are provided for convenience only and do not in any manner serve as an endorsement of those websites. The materials at those websites are not part of the materials for this IBM product and use of those websites is at your own risk.

IBM may use or distribute any of the information you provide in any way it believes appropriate without incurring any obligation to you.

<span id="page-57-0"></span>Licensees of this program who wish to have information about it for the purpose of enabling: (i) the exchange of information between independently created programs and other programs (including this one) and (ii) the mutual use of the information which has been exchanged, should contact:

*IBM Director of Licensing IBM Corporation North Castle Drive, MD-NC119 Armonk, NY 10504-1785 US*

Such information may be available, subject to appropriate terms and conditions, including in some cases, payment of a fee.

The licensed program described in this document and all licensed material available for it are provided by IBM under terms of the IBM Customer Agreement, IBM International Program License Agreement or any equivalent agreement between us.

The performance data and client examples cited are presented for illustrative purposes only. Actual performance results may vary depending on specific configurations and operating conditions.

Information concerning non-IBM products was obtained from the suppliers of those products, their published announcements or other publicly available sources. IBM has not tested those products and cannot confirm the accuracy of performance, compatibility or any other claims related to non-IBMproducts. Questions on the capabilities of non-IBM products should be addressed to the suppliers of those products.

Statements regarding IBM's future direction or intent are subject to change or withdrawal without notice, and represent goals and objectives only.

This information contains examples of data and reports used in daily business operations. To illustrate them as completely as possible, the examples include the names of individuals, companies, brands, and products. All of these names are fictitious and any similarity to actual people or business enterprises is entirely coincidental.

## **Trademarks**

IBM, the IBM logo, and ibm.com are trademarks or registered trademarks of International Business Machines Corp., registered in many jurisdictions worldwide. Other product and service names might be trademarks of IBM or other companies. A current list of IBM trademarks is available on the web at "Copyright and trademark information" at [www.ibm.com/legal/copytrade.shtml.](http://www.ibm.com/legal/us/en/copytrade.shtml)

Adobe, the Adobe logo, PostScript, and the PostScript logo are either registered trademarks or trademarks of Adobe Systems Incorporated in the United States, and/or other countries.

Intel, Intel logo, Intel Inside, Intel Inside logo, Intel Centrino, Intel Centrino logo, Celeron, Intel Xeon, Intel SpeedStep, Itanium, and Pentium are trademarks or registered trademarks of Intel Corporation or its subsidiaries in the United States and other countries.

Linux is a registered trademark of Linus Torvalds in the United States, other countries, or both.

Microsoft, Windows, Windows NT, and the Windows logo are trademarks of Microsoft Corporation in the United States, other countries, or both.

UNIX is a registered trademark of The Open Group in the United States and other countries.

<span id="page-58-0"></span>Java and all Java-based trademarks and logos are trademarks or registered trademarks of Oracle and/or its affiliates.

## **Terms and conditions for product documentation**

Permissions for the use of these publications are granted subject to the following terms and conditions.

## **Applicability**

These terms and conditions are in addition to any terms of use for the IBM website.

### **Personal use**

You may reproduce these publications for your personal, noncommercial use provided that all proprietary notices are preserved. You may not distribute, display or make derivative work of these publications, or any portion thereof, without the express consent of IBM.

## **Commercial use**

You may reproduce, distribute and display these publications solely within your enterprise provided that all proprietary notices are preserved. You may not make derivative works of these publications, or reproduce, distribute or display these publications or any portion thereof outside your enterprise, without the express consent of IBM.

## **Rights**

Except as expressly granted in this permission, no other permissions, licenses or rights are granted, either express or implied, to the publications or any information, data, software or other intellectual property contained therein.

IBM reserves the right to withdraw the permissions granted herein whenever, in its discretion, the use of the publications is detrimental to its interest or, as determined by IBM, the above instructions are not being properly followed.

You may not download, export or re-export this information except in full compliance with all applicable laws and regulations, including all United States export laws and regulations.

IBM MAKES NO GUARANTEE ABOUT THE CONTENT OF THESE PUBLICATIONS. THE PUBLICATIONS ARE PROVIDED "AS-IS" AND WITHOUT WARRANTY OF ANY KIND, EITHER EXPRESSED OR IMPLIED, INCLUDING BUT NOT LIMITED TO IMPLIED WARRANTIES OF MERCHANTABILITY, NON-INFRINGEMENT, AND FITNESS FOR A PARTICULAR PURPOSE.

## <span id="page-60-0"></span>**Index**

## **A**

[AggregateRuleSection element](#page-49-3) 46 [Allocation element](#page-25-4) 22 [AllocationRuleSection element](#page-50-2) 47 [ApplicationHome element](#page-9-2) 6 [Attributes element](#page-19-3) 16

## **B**

[Boundary element](#page-23-1) 2[0, 26](#page-29-0)[, 33](#page-36-0)

## **C**

[clusterResults element](#page-52-0) 49 [CombineStep element](#page-12-2) 9 [ConstantBoundary type](#page-45-0) 42 [ConstantValueSource type](#page-45-0) 42 [Constraint element](#page-22-2) 1[9, 25](#page-28-1)[, 32](#page-35-2) [CPLEXConfiguration element](#page-40-1) 37 [CPLEXSetting element](#page-41-1) 38 [CurrentStateReport element](#page-44-5) 41

## **D**

[DataStep element](#page-9-2) 6 [DefineStep element](#page-11-1) 8 [DeployLabel element](#page-43-2) 40 [Deployment element](#page-42-1) 39 [DeployScoreStep element](#page-13-2) 10 [DerivedVariable element](#page-21-2) 18 [Dimension element](#page-26-2) 23 [DimensionSetting element](#page-48-1) 45

## **E**

[element reference](#page-4-0) 1 [EntityDimension element](#page-18-4) 15 [EntityField element](#page-38-1) 35 [ExpressionFormat element](#page-25-4) 2[2, 28](#page-31-2)[, 31](#page-34-2)[, 34](#page-37-1)[,](#page-54-0) [51](#page-54-0) [ExternalUsage element](#page-24-2) 2[1, 27](#page-30-0)[, 31](#page-34-2)[, 33](#page-36-0)[, 50](#page-53-0)

## **F**

[Function element](#page-24-2) 2[1, 27](#page-30-0)[, 33](#page-36-0)

## **G**

[GlobalSelectionStep element](#page-10-1) 7

## **I**

[ImmediateBatchScoring element](#page-14-1) 11 [Inputs element](#page-18-4) 15 [InteractionPoint element](#page-25-4) 2[2, 28](#page-31-2)[, 32](#page-35-2)[, 34](#page-37-1)[,](#page-44-5) [41](#page-44-5)[, 51](#page-54-0) [InteractiveQuestions element](#page-19-3) 16

[InterfaceControl element](#page-7-1) 4 [InterfaceFeature element](#page-16-1) 13 [InterfacePages element](#page-8-1) 5

## **M**

[Member element](#page-31-2) 28

## **O**

[ObjectiveFunction element](#page-33-1) 30 [OPLMapping element](#page-37-1) 34 [Optimization element](#page-32-1) 29 [OptimizationOutput element](#page-39-1) 36 [OptimizeMethod element](#page-13-2) 10 [OptimizeStep element](#page-12-2) 9 [OutputAttribute element](#page-43-2) 40

## **P**

[PlanningSection element](#page-50-2) 47 [PredictiveApplication element](#page-4-0) 1 [PredictiveModelSection element](#page-49-3) 46 [PrioritizationOptimization type](#page-46-0) 43 [Property element](#page-31-2) 28

**R** [RealTimeScoring element](#page-15-3) 12 [ReferenedDimensionHierarchy](#page-18-4) [element](#page-18-4) 15 [Report element](#page-44-5) 41 [ReportStep element](#page-15-3) 12

## **S**

[ScheduledBatchScoring element](#page-15-3) 12 [Selection element](#page-25-4) 22 [SelectionSection element](#page-49-3) 46 [SpecialVariableReference element](#page-18-4) 15 [StreamSettings element](#page-45-0) 42

## **T**

[Tasks element](#page-44-5) 41 [typeDecisionHierarchyDefineStep](#page-47-0) [type](#page-47-0) 44 [typeModelingDefineStep type](#page-51-0) 48 [typeObjectiveFunction type](#page-52-0) 49 [typeRulesManagementDefineStep](#page-54-0) [type](#page-54-0) 51

## **U**

[UnusedResource element](#page-44-5) 41

## **V**

[Value element](#page-46-0) 43 [ValueSource element](#page-21-2) 1[8, 25](#page-28-1) [Variable element](#page-19-3) 1[6, 23](#page-26-2) [VariableExpression element](#page-22-2) 19 [VariableReferenceBoundary type](#page-47-0) 44

# IBM®